# **МІНІСТЕРСТВО ОСВІТИ І НАУКИ УКРАЇНИ**

## **ІНЖЕНЕРНИЙ НАВЧАЛЬНО-НАУКОВИЙ ІНСТИТУТ ім. Ю.М. Потебні ЗАПОРІЗЬКОГО НАЦІОНАЛЬНОГО УНІВЕРСИТЕТУ**

# **КАФЕДРА ЕЛЕКТРОНІКИ, ІНФОРМАЦІЙНИХ СИСТЕМ ТА ПРОГРАМНОГО ЗАБЕЗПЕЧЕННЯ**

**Кваліфікаційна робота**

 перший (бакалаврський) (рівень вищої освіти)

### на тему **Розробка веб-сайту надання юридичних послуг**

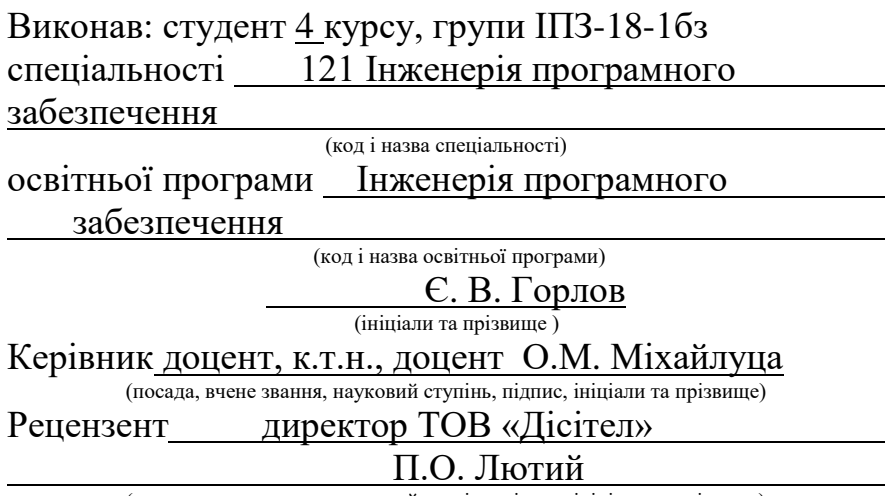

(посада, вчене звання, науковий ступінь, підпис, ініціали та прізвище)

Запоріжжя 2023

### **МІНІСТЕРСТВО ОСВІТИ І НАУКИ УКРАЇНИ ІНЖЕНЕРНИЙ НАВЧАЛЬНО-НАУКОВИЙ ІНСТИТУТ ім. Ю.М. Потебні ЗАПОРІЗЬКОГО НАЦІОНАЛЬНОГО УНІВЕРСИТЕТУ**

Кафедра електроніки, інформаційних систем та програмного забезпечення Рівень вищої освіти \_\_\_\_\_\_\_\_\_\_\_\_\_перший (бакалавський)\_\_\_\_\_\_\_\_ Спеціальність **\_\_\_**121\_Інженерія програмного забезпечення**\_\_\_\_\_\_** (код та назва) Освітня програма \_\_\_Інженерія програмного забезпечення (код та назва)

# **ЗАТВЕРДЖУЮ**

Завідувач кафедри и повід П. В. Критська " 01 " березня 2023 року

# **З А В Д А Н Н Я НА КВАЛІФІКАЦІЙНУ РОБОТУ СТУДЕНТОВІ**

Горлова Євгенія Віталійовича

(прізвище, ім'я, по батькові) 1.Тема роботи Розробка веб-сайту надання юридичних послуг керівник роботи Міхайлуца Олена Миколаївна, к.т.н., доцент ( прізвище, ім'я, по батькові, науковий ступінь, вчене звання) затверджені наказом ЗНУ від 1894-с від 29.12.2022

2. Строк подання студентом кваліфікаційної роботи 15.05.2023

3. Вихідні дані магістерської роботи

- комплект нормативних документів ;
- технічне завдання до роботи.

4. Зміст розрахунково-пояснювальної записки (перелік питань, які потрібно розробити)

- огляд та збір літератури стосовно теми кваліфікаційної роботи;
- огляд та аналіз існуючих рішень та аналогів;
- дослідження проблеми створення веб-сайтів;
- створення програмного продукту та його опис;
- перелік вимог для роботи програми;
- тестування програмної системи та розробка висновків та пропозицій.

5. Перелік графічного матеріалу (з точним зазначенням обов'язкових креслень) 10 слайдів презентації

## 6. Консультанти розділів бакалаврської роботи

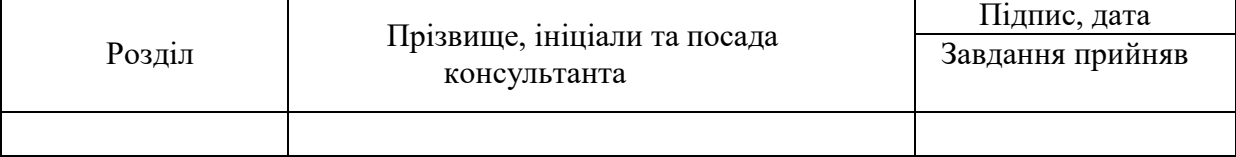

## 7. Дата видачі завдання 01.03.2023

# **КАЛЕНДАРНИЙ ПЛАН**

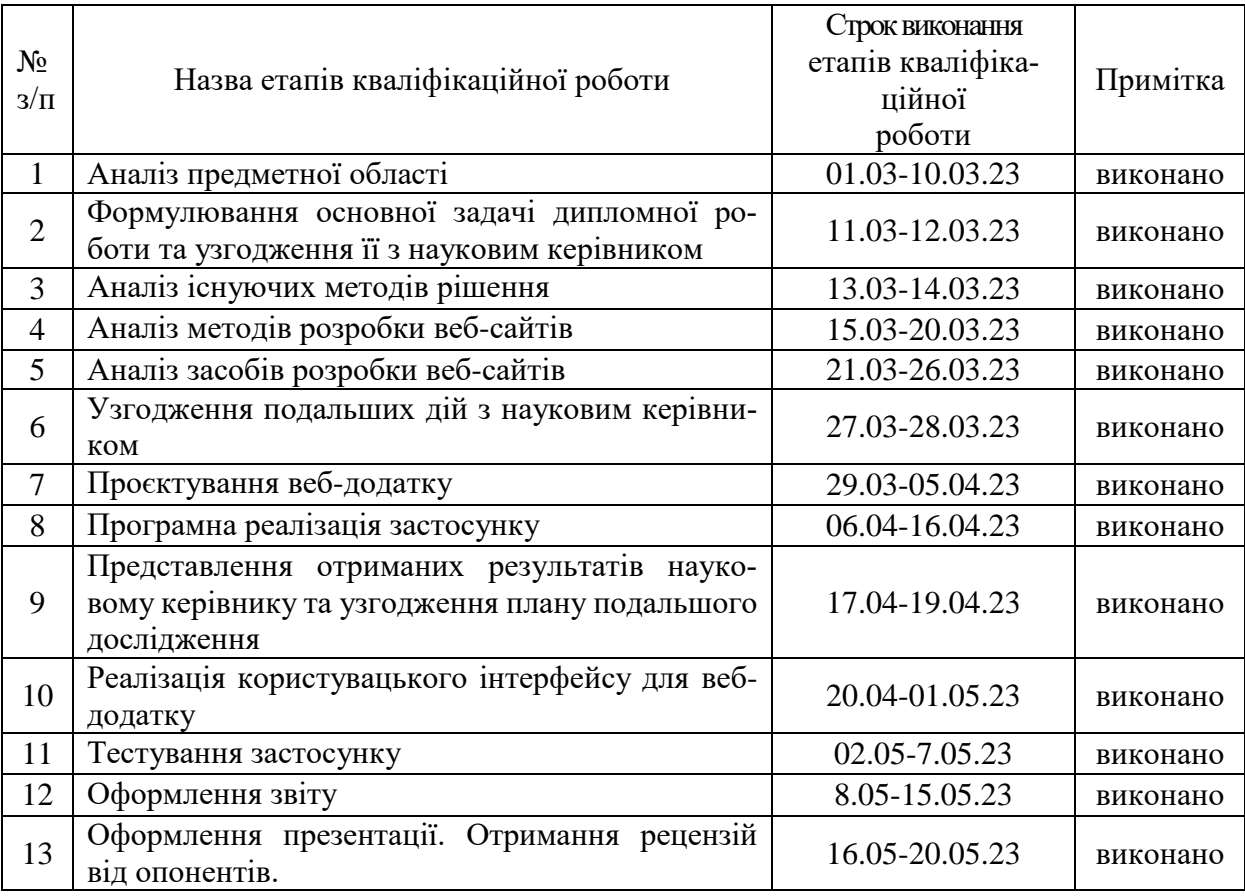

Студент Є.В. Горлов

( підпис ) (прізвище та ініціали)

Керівник роботи <u>Милия (Санальник О.М. Міхайлуца</u> (прізвище та ініціали)

# **Нормоконтроль пройдено**

Нормоконтролер  $\frac{1}{\text{(mimize)}}$   $\frac{1}{\text{(m)}}$ 

(прізвище та ініціали)

### **АНОТАЦІЯ**

Сторінок – 72 Рисунків – 27 Джерел – 23

Горлов Є. В. Розробка веб-сайту надання юридичних послуг: кваліфікаційна робота бакалавра спеціальності 121 «Інженерія програмного забезпечення» / наук. керівник доцент, к.т.н., О.М. Міхайлуца. Запоріжжя : ЗНУ. 2023. 76 с.

Вирішення юридичних питань залишається складним та відповідальним завданням. Щодня тисячі людей намагаються за допомогою Інтернету вирішити свої юридичні проблеми. Користувачі ретельно підходять до вибору спеціаліста, цікавляться відгуками, оцінюють репутацію компанії. Більшість з них хочуть отримати кваліфіковану допомогу на сайті, мати змогу проконсультуватись у режимі on-line. Отже, створення якісних юридичних Інтернет ресурсів, які можуть розгорнуто надати відповідь користувачу у вигляді контенту та зручності зворотного зв'язку на сайті, є актуальним завданням. Доцільним в умовах диджиталізації юриспруденції буде розробка веб-сайту для надання юридичних послуг.

Мета і завдання дослідження полягають у вивченні особливостей ведення діяльності юридичних компаній, аналізі існуючих підходів та технологій до розробки веб-додатків, визначенні та обґрунтуванні основних методів та засобів розробки веб-сайту надання юридичних послуг.

Створений власний веб-додаток може бути використаний для задоволення потреб юридичних компаній з метою підвищення ефективності їх роботи та залучення потенційних клієнтів до своїх послуг. Результати дипломної роботи, а саме створений веб-сайт для юридичної компанії Aster, впроваджено у діяльність нотаріальної контори Горлова Ю. М.

Ключові слова: *юридичні послуги, веб-сайт, PHP, JavaScript, jQuery .*

### **ANNOTATION**

Pages  $-72$ 

Drawings  $-27$ 

Sources  $-23$ 

Gorlov E.V. Development of a website for the provision of legal services: qualification work of a bachelor of specialty 121 "Software Engineering" / scientific. head O.M. Mikhailutsа. Zaporozhye: ZNU. 2023. 76 p.

Solving legal issues remains a complex and responsible task. Every day, thousands of people try to solve their legal problems using the Internet. Users carefully approach the choice of a specialist, are interested in reviews, evaluate the reputation of the company. Most of them want to get qualified help on the site, to be able to consult on-line. So, the creation of high-quality legal Internet resources that can give a detailed answer to the user in the form of content and the convenience of feedback on the site is an urgent task. It would be expedient in the context of the digitalization of jurisprudence to develop a website for the provision of legal services.

The purpose and objectives of the study are to investigate the specifics of the activities of law firms, analyze existing approaches and technologies for developing web applications, identify and justify the main methods and tools for developing a website for the provision of legal services.

The created own web application can be used to meet the needs of law firms in order to increase the efficiency of their work and attract potential clients to their services. The results of the thesis work, namely the site created for the law firm Aster, were introduced into the activities of the notary office Gorlov Yu.M.

Keywords: *legal services, website, PHP, JavaScript, jQuery.*

# ЗМІСТ

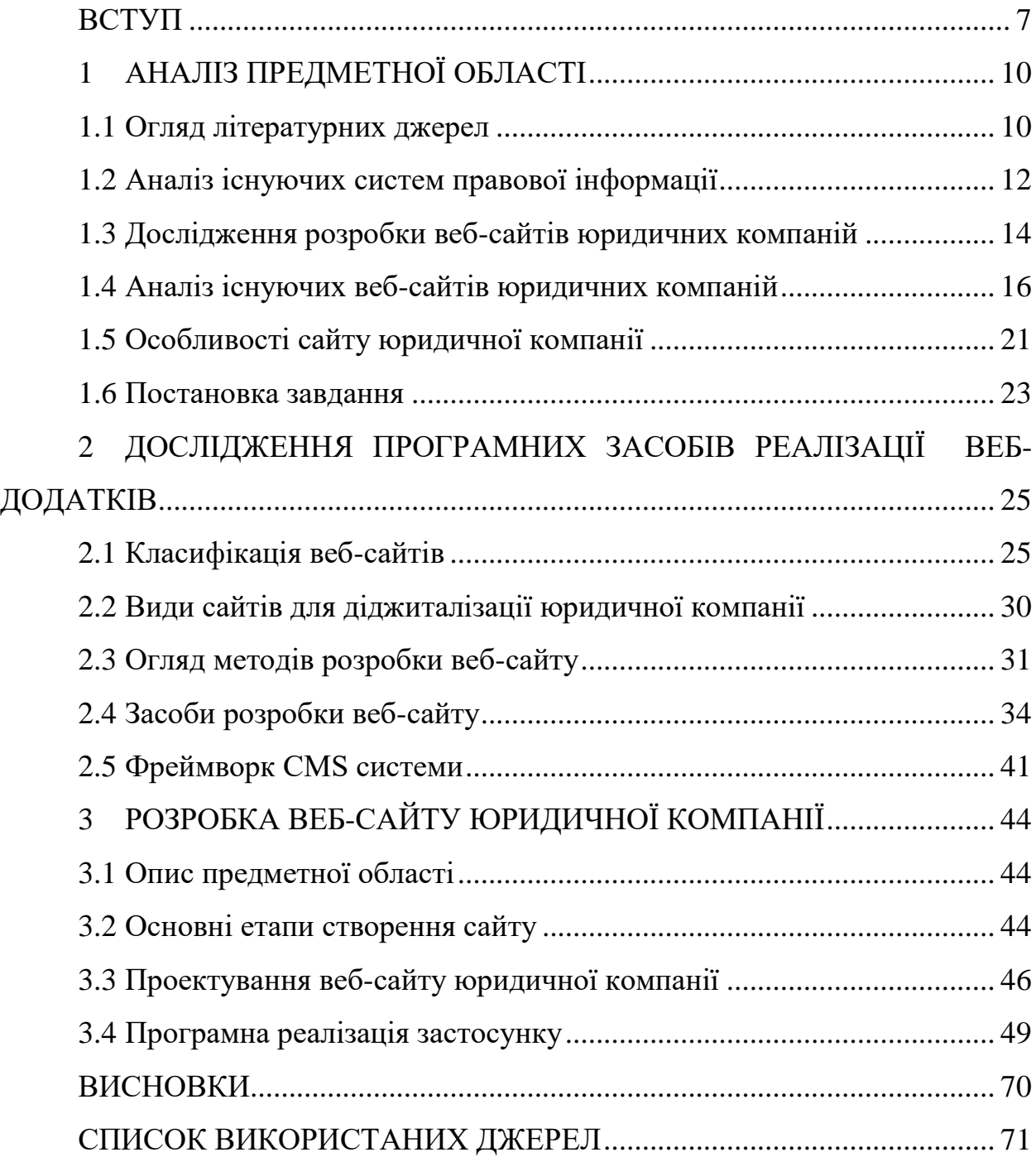

#### **ВСТУП**

#### <span id="page-6-0"></span>**Актуальність теми**

Економічний розвиток світової спільноти зумовлений двома незворотними поступальними процесами: швидким розвитком інформаційних технологій та жорсткою конкуренцією на ринку інтелектуальних послуг. Провідна роль Інтернет у цих процесах сьогодні стає очевидною.

У сучасній економічній обстановці комерційні організації використовують різні види реклами для просування на ринку своїх товарів та послуг, а також для залучення нових клієнтів. Існує безліч різноманітних видів реклами. З часом ефективність реклами неминуче знижується, що веде до пошуку нових, сучасніших її видів. Одним з таких – є реклама у мережі Internet. В рекламних цілях організації створюють різноманітні сайти, такі як сайти-візитки, Інтернет – вітрини, корпоративні сайти.

На сучасному ринку юридичних послуг існує жорстка конкуренція, тому юридичним фірмам, щоб вижити та процвітати, потрібно знаходити способи обійти конкурентів та виділитися з натовпу. Потенційні клієнти шукають юридичні послуги он-лайн кожен день. І щоб залишатися успішною, юридична фірма повинна мати впевнену присутність у мережі, яку може забезпечити сайт, оскільки саме за допомогою нього у компанії є можливість продемонструвати свій авторитет та експертність. Створення свого власного сайту – один з чудових способів створити собі певний імідж, рекламу, а також надавати певну інформацію про свою діяльність та залучити потенційних клієнтів до своїх послуг.

У зв'язку з цим, аналіз існуючих інформаційних систем та додатків у сфері надання юридичних послуг, вивчення основних галузей застосування веб-додатків та розробка власного якісного сайту юридичної компанії для підвищення ефективності його діяльності є актуальною задачею. Спосіб залучення клієнтів за допомогою сайту відрізняється відносно низькими витратами і великою кількістю цільової аудиторії.

### **Мета дослідження**

Розробка веб-сайту надання юридичних послуг з використанням сучасних методологій.

### **Завдання дослідження**

Розглянути особливості та існуючі рішення (аналоги) для ведення діяльності юридичних компаній. Проаналізувати існуючі підходи та технології до розробки веб-додатків та вибрати відповідну для створення веб-сайту надання юридичних послуг.

### **Об'єкт дослідження**

Об'єктом дослідження є процес розробки веб-додатків.

### **Предмет дослідження**

Предметом дослідження є технології створення власного веб-сайту надання юридичних послуг для задоволення потреб юридичних компаній з метою підвищення ефективності їх роботи та залучення потенційних клієнтів до своїх послуг.

### **Методи дослідження**

Теоретичні – обробка літературних джерел, синтез дослідження та аналіз досліджуваного матеріалу.

#### **Практичне значення одержаних результатів**

Практичне значення одержаних результатів дослідження полягає у тому, що розробка власного веб-сайту для надання юридичних послуг підвищує ефективність діяльності юридичної компанії. Результати дипломної роботи, а саме створений веб-сайт для юридичної компанії Aster, впроваджено у діяльність нотаріальної контори Горлової Ю. М.

### **Глосарій**

*Юриди́чні послуги* – це послуги із захисту прав та інтересів [громадян,](https://uk.wikipedia.org/wiki/%D0%93%D1%80%D0%BE%D0%BC%D0%B0%D0%B4%D1%8F%D0%BD%D0%B8%D0%BD) [юридичних осіб,](https://uk.wikipedia.org/wiki/%D0%AE%D1%80%D0%B8%D0%B4%D0%B8%D1%87%D0%BD%D0%B0_%D0%BE%D1%81%D0%BE%D0%B1%D0%B0) в тому числі держави, у державних органах і в [суді](https://uk.wikipedia.org/wiki/%D0%A1%D1%83%D0%B4), перед будь-якими фізичними і юридичними особами.

*CMS* (Content Management System) – система управління вмістом (контентом) - комп'ютерна програма або інформаційна система, яка використовується для організації та забезпечення процесу щодо спільного створення, управління і редагування вмісту сайту.

*HTML* (HyperText Markup Language – мова гіпертекстової розмітки) – стандартизована мова розмітки веб-сторінок у Всесвітній павутині, за допомогою якої верстальники безпосередньо створюють структуру web-сторінок.

*CSS* (Cascading Style Sheets, каскадні таблиці стилів) – мова опису зовнішнього вигляду HTML-документа.

*PHP* (Hypertext Preprocessor) – скриптова мова загального призначення, інтенсивно застосовується для розробки веб-додатків.

*DNS* – комп'ютерна розподілена система для отримання інформації про домени.

*MVC* – це шаблон програмування, який дозволяє розділити логіку програми на три частини: Model (модель), View (вид або уявлення), Controller (контролер).

*CRM* – це абревіатура від Customer (клієнт) Relationship (відносини) Management (управління).

*Респонсивний веб-дизайн* (Responsive email) – це підхід, який допомагає оптимізувати листи під пристрій, який використовують клієнти сайту для перегляду листів.

*Веб-сайт* (Website, від web - павутина і site - «місце») – в комп'ютерній мережі об'єднана під однією адресою (доменним ім'ям або IP-адресою) сукупність документів приватної особи або організації.

# **1 АНАЛІЗ ПРЕДМЕТНОЇ ОБЛАСТІ**

#### <span id="page-9-1"></span><span id="page-9-0"></span>**1.1 Огляд літературних джерел**

Від дедалі ширшого впровадження інформаційних технологій в життя людини в останні роки усі країни перейшли до побудови інформаційного суспільства та подальшої цифрової трансформації всіх сфер життєдіяльності. Відмінною особливістю нового суспільства є те, що інформація, знання, інформаційні послуги та всі галузі, пов'язані з їх виробництвом (телекомунікаційна, комп'ютерна, телевізійна), є джерелом нових робочих місць, стають домінуючими в економічному розвитку. Діджиталізація торкнулася майже всіх сфер нашого життя, не оминула вона й державні структури та юриспруденцію.

Питанням огляду та аналізу новітніх інформаційних технологій в сфері правовідносин присвячено достатню кількість наукових праць [2-5]. Зокрема авторами публікації [2] зроблено акцент на тому, що юриспруденція XXI століття – це можливість людей отримувати якісну правову допомогу в автоматизованих онлайн-сервісах. Технологічний підхід до надання юридичних послуг значно здешевлює їх, роблячи доступнішими для населення, а прозорі програмні застосунки підвищують довіру населення до таких сервісів.

Зокрема «цифрові зміни» в юридичній сфері відображаються у ряді документів, а саме: закон України «Про електронну комерцію», закон України «Про електронні документи та електронний документообіг», закон України «Про електронні довірчі послуги», закон України «Про публічні електронні закупівлі», закон України «Про адміністративні послуги», закон України «Про доступ до публічної інформації», закон України «Про захист інформації в інформаційно-телекомунікаційних системах. З 2022 року набув чинності закон України «Про електронну комунікацію» [1].

В юридичній діяльності активно використовуються комп'ютерні та Інтернет-технології. Аналізу широкого спектру застосування цифрових технологій в юриспруденції приділено увагу в роботі [4]. На думку авторів поєднання права і цифрових технологій досягається більшою мірою за рахунок інтелектуальної автоматизації тих дій, які треба здійснювати живій людині (яка, як правило, має юридичну освіту та/або відповідний досвід роботи). Окрім того, все частіше в сфері надання юридичних послуг використовуються вебботи, конструктори-шаблони, скрипти, пошукові системи моніторингу реєстраційних даних та даних судового реєстру, електронні бази законодавчих актів, інтелектуальні інформаційні системи і багато чого іншого. Юридичні консультації переходять у режим онлайн-чату, за декілька хвилин можна скласти договір за допомогою алгоритмів онлайн-конструктора, тощо. Отже, «LEGAL TECH» революція робить роботу юристів та адвокатів, а також їх юридичні послуги доступними і докорінно змінює саму роботу правників юридичного та правового сектору [2]. Автоматизація їх роботи сприяє зростанню швидкості і як результат точності та якості тієї роботи, що ними виконується.

Аналіз наукових досліджень показав, що діджиталізація в юридичній діяльності значною мірою полегшує працю юристів-практиків [5], оскільки надає ряд можливостей, а саме:

- необмежений оперативний обмін інформацією за допомогою мережі Інтернет між різними суб'єктами правовідносин;

- зручне використання різних інформаційно-пошукових систем законодавства;

- можливість грамотного оформлення документів за допомогою сучасних текстових редакторів.

Також, враховуючи той факт, що останнім часом у нашому суспільстві попит на юридичні послуги постійно зростає, а правове поле потребує точності у деталях, оскільки все має бути чітким і зрозумілим: від візуального оформлення до правильного підбору слів та фраз, через які фахівці звертаються до клієнтів, розробка веб-додатку для надання юридичних послуг є актуальною задачею. Окрім того, створення сайтів для юристів потребує глибоких професійних знань та багатого досвіду у розробці таких ресурсів.

### <span id="page-11-0"></span>**1.2 Аналіз існуючих систем правової інформації**

З розвитком інформаційних технологій з'являються професійні комп'ютерні платформи, довідково-правові системи і бази даних спеціального призначення.

Розглянемо деякі існуючи та активно функціонуючи в Україні інформаційно-пошукови системи, інформаційно юридичні систем та системи правової інформації. Для аналізу було обрано декілька сайтів зі схожою тематикою і призначенням.

LIGA 360 – ІТ платформа для управляння інформацією та мінімізації ризиків усієї компанії (див. Рис.1).

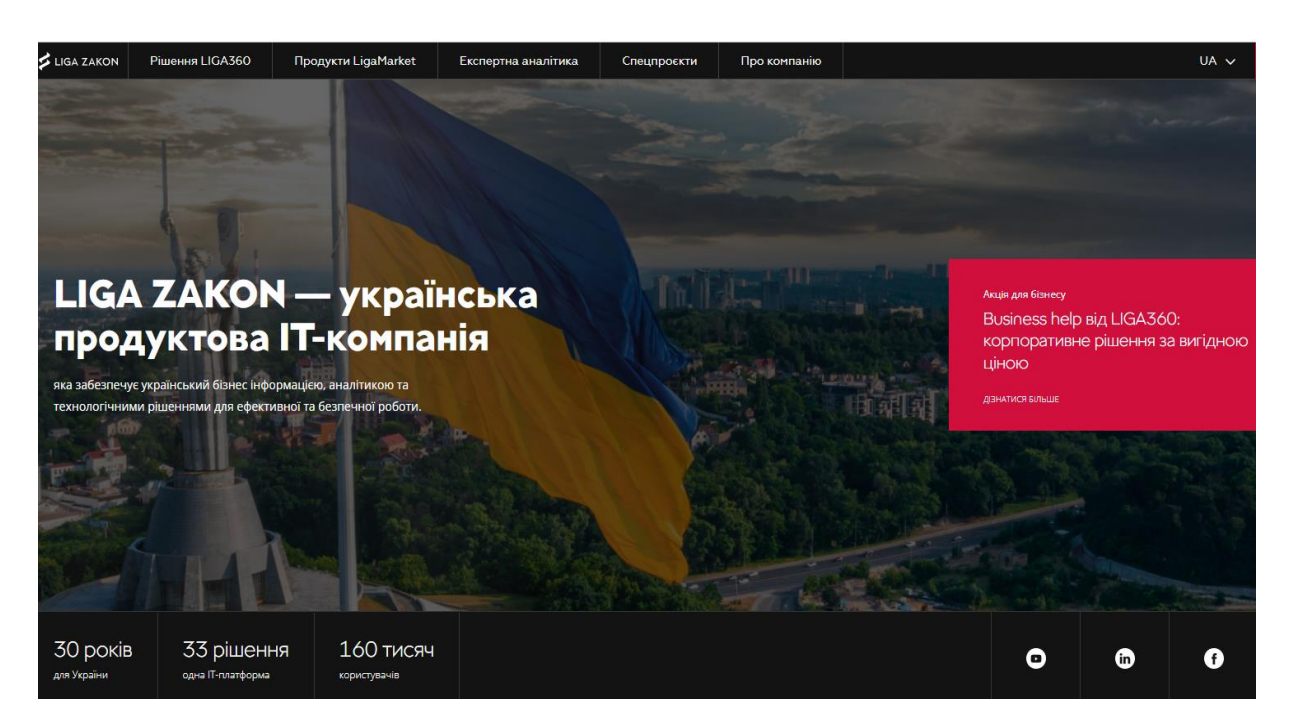

Рис. *1 Головна сторінка платформи LIGA 360*

Вона є власною розробкою компанії ЛІГА:ЗАКОН та не має аналогів ні в Україні, ні у світі [6]. До переваг цієї розробки можна віднести той факт, що

серед її функціоналу виділяють модуль Verdictum PRO, який являє собою систему пошуку та аналізу судових рішень з функціоналом передбачення імовірності перемоги в суді, яка допомагає юристам у побудові правильної лінії захисту інтересів компаній і громадян у суді. Для формування та подання звітності до держорганів та адміністрування податків на платформі розроблено зручний інноваційний комплексний онлайн-сервіс REPORT. Не менш важливим, є можливість створення комплексної IT-платформи LIGA360 для всієї компанії і для різних ролей спеціалістів компанії, які працюють в єдиному інформаційному полі, а саме надає набагато більший ефект для користувачів [6].

Серед мереж, що надають свої послуги сотням тисяч користувачів, виділяють ЄДЕБО» «Інфоресурс» (див. Рис.2) та Єдину систему електронних публічних закупівель «ПроЗорро» (див. Рис.3).

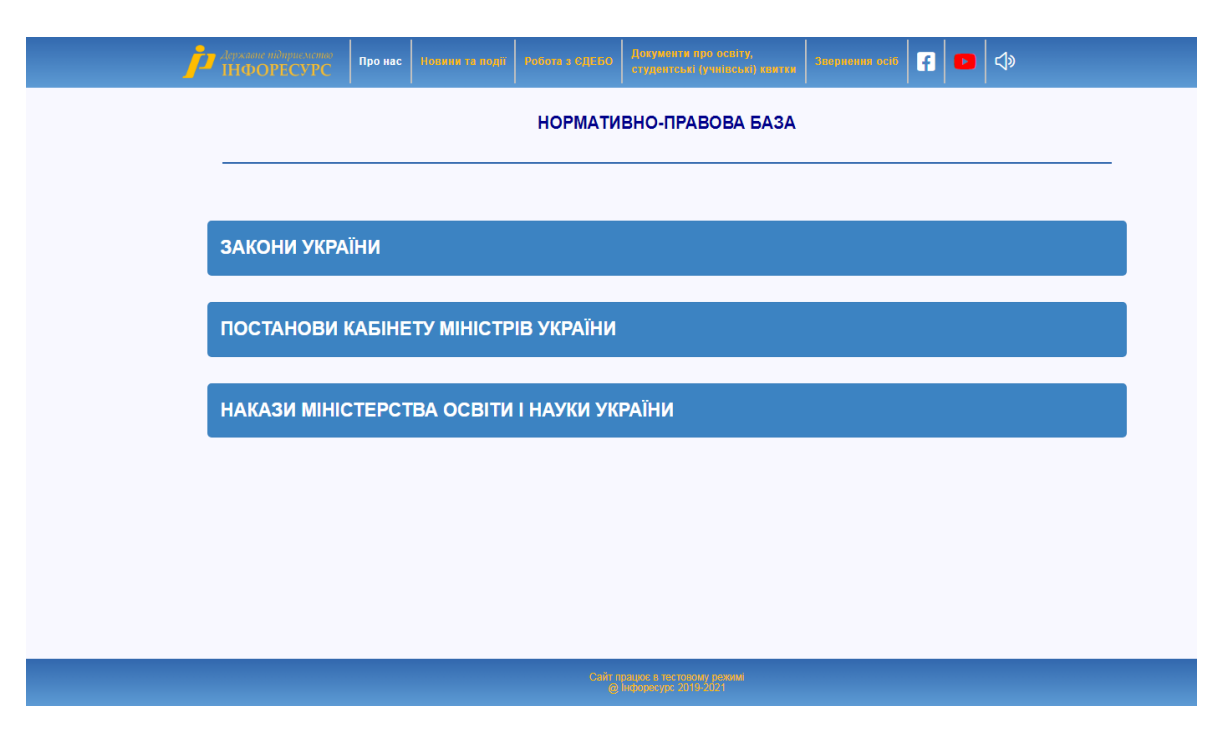

Рис. *2 Сторінка «Нормативно-правова база» системи ЄДЕБО» «Інфоресурс»*

До завдань цих систем входить збір, акумулювання, систематизація, зберігання і надання споживачам різних відомостей правового характеру.

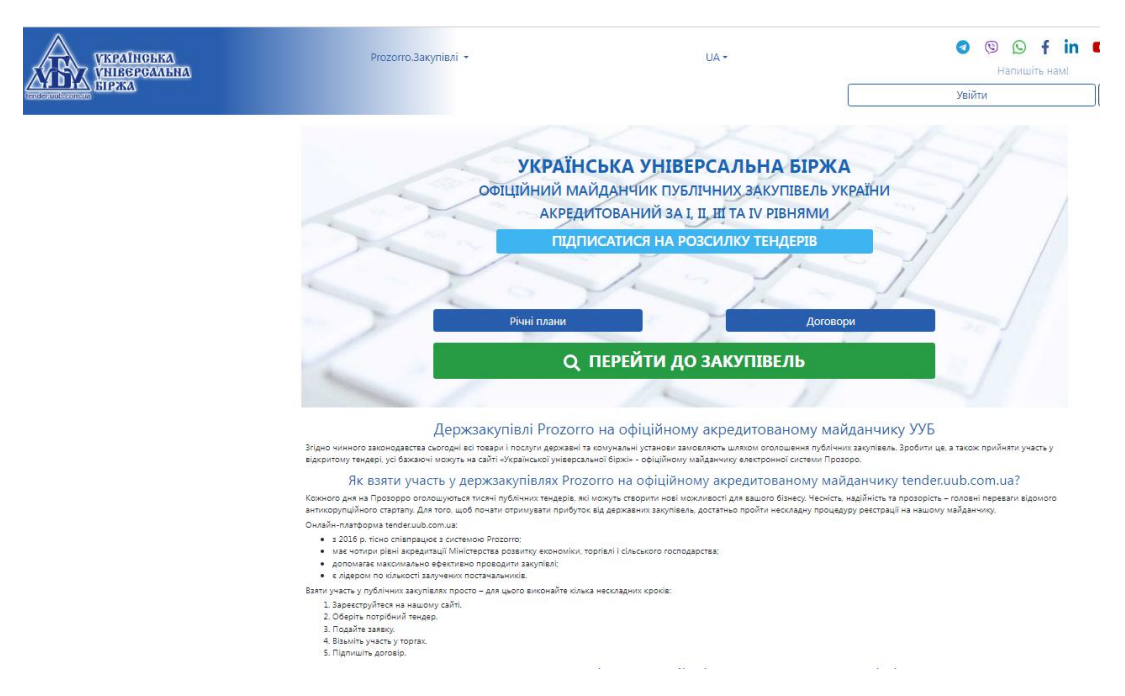

Рис. *3 Сторінка системи електронних публічних закупівель «ПроЗорро»*

Оскільки, представлені системи активно використовуються в юридичній діяльності, важливим компонентом забезпечення національної та міжнародної безпеки стає безпека інформаційна, яка передбачає уніфікацію національних правових актів у цій сфері [4].

### <span id="page-13-0"></span>**1.3 Дослідження розробки веб-сайтів юридичних компаній**

Створення сайту юридичних послуг – це складний процес, оскільки багато рішень залежать від напряму та спеціалізації замовника. Тому, приступаючи до розробки додатку, потрібно провести дослідження бізнесу і завдань, що стоять перед ним, а також особливостей цільової аудиторії.

Будь-яка юридична фірма однозначно виграє від її гідного онлайн-представлення, а саме від добре побудованого корпоративного сайту. З цією метою можна створити успішний сайт з нуля або оптимізувати той, що вже існує. Врахування тенденції поведінки клієнтів дозволяє побудувати сайт, який буде приносити конверсії. Клієнти в пошуках потрібної компанії онлайн, засновують свої рішення на відгуках, перевіряють респектабельний вигляд сайту, використовують для пошуку мобільний телефон.

За результатами проведеного детального дослідження від Research Intelligence Group, видно, як саме поводяться клієнти у пошуках юридичних послуг:

- 60% дорослих інтернет-користувачів у США шукали юриста хоч раз у своєму житті;

- 76% із тих, хто це робив, використовували онлайн-ресурси;

- 35% із них відвідували сайти юридичних фірм;
- 39% використовували пошукові системи;
- 26% використовували соціальні мережі;
- 29% читали юридичні блоги;
- 57% переглядали і порівнювали рейтинги і відгуки.

Але, з розвитком сучасних веб-трендів більшість цих цифр зростає сьогодні ще у кілька разів.

Виділяють наступні види сайтів юридичної спрямованості [10]:

- Сайт для адвоката (адвокатського об'єднання). З метою привернення уваги клієнтів та заручення їхньою довірою, розробляються сайти адвокатів, на яких зібрано всю інформацію, якою він хоче поділитися з людьми, розповісти цікаві випадки зі своєї практики і відповісти на запитання, що часто задаються. Практикуючим приватним адвокатам такі проекти додають солідності та переконують потенційних клієнтів у своєму професіоналізмі.

- Сайт для практикуючого юриста. Оскільки сфера діяльності цих фахівців досить серйозно відрізняється від адвокатської практики, розповсюджується далеко за її межі, повинен зберігатися загальний діловий стиль такого інтернет-сайту з розгалуженою і наповненою багатим за змістом контентом навігацією. Розділи ресурсу містять повну інформацію про особу та сфери вирішення питань, у яких надається правова допомога. Має на своїх сторінках відгуки клієнтів та професійні коментарі.

- Корпоративний сайт юридичної компанії. Для надання професійної правової допомоги та online консультацій юридичні фірми використовують онлайн-ресурси, що в свою чергу, є основою для розвитку та комерційного процвітання організації.

## <span id="page-15-0"></span>**1.4 Аналіз існуючих веб-сайтів юридичних компаній**

Перш ніж розробити веб-сайт, було проведено аналіз вже існуючих вебзастосунків юридичних компаній. У процесі виконання цього аналізу були визначені переваги та недоліки інших додатків з метою планування власного функціоналу та зовнішнього вигляду веб-свйту. За результатами пошукового запиту деякі із запропонованих веб-додатків були обрані вибірково та детально вивчена їх конкурентоспроможність.

Сайт адвокатського бюро «Легіс Юніон» повністю орієнтований на потенційного клієнта, якому потрібна юридична консультація, та/або юридичні послуги [7 ] (див. Рис.4).

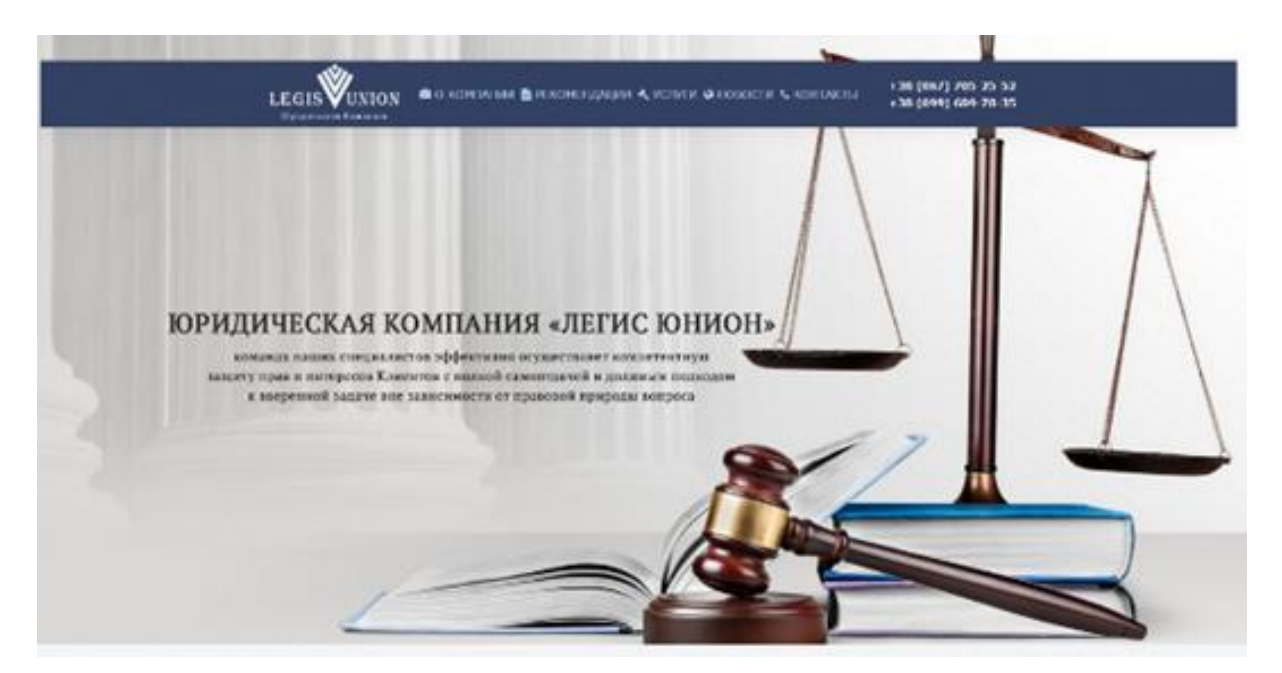

Рис. *4 Головна сторінка сайту «Легіс Юніон»*

Сайт містить змістовний перелік юридичних послуг, спеціалістів, та рекомендацій (див. Рис.5).

| <b>LEGIS VUNION</b><br>Algorithment Editoriole                                                                                                    | <b>BIOLIOPESCENT B</b> PERDICIPALISM 4, YC/MW @ HOSCITY 4, KONTACTIV                                                                                                    | 138 (067) 705 25 52<br>+10 (099) 609-70-15                                                                                                    |  |
|----------------------------------------------------------------------------------------------------|----------------------------------------------------------------------------------------------------|----------------------------------------------------------------------------------------------------|--|
| <b>КОМПЕТЕНТНОСТЬ</b><br>· Bonne 10.5cr monstressors organs<br>« Клагифицированные препавии и приста-<br>· Compositionations ages include contensions                                                                                                    |                                                                                                    | ЦЕНОВАЯ ЛОЯЛЬНОСТЬ<br>· Elebench & Becreensewer character your<br>« Скидол для постоянных Клавноте-<br>. Kimiterslape argust su reconcert sonne.                                                                                                    |  |
| ДОБРОСОВЕСТНОСТЬ<br>· Otentictapeacon expense Bassen Anna<br>• Соблодение согласованных сроков<br>. Haddoweposterier Kzwirm as nore preser patione                                                                                                    |                                                                                                    | <b>КЛИЕНТООРИЕНТИРОВАННОСТЬ</b><br>v Pelaturan kipaperandaka bureak caryauzar<br>• Эффективный подной к реалимию задач, поставленных Климаток<br>· Industrial drawn compositions                                                                                                    |  |
|                                                                                                    | НАС РЕКОМЕНДУЮТ                                                                                                    |                                                                                                    |  |
| A TAXABLE AREA EST DI AMERICAN MUSIC<br>A FED AND THUR ANY ARE BUILDING TO CONSULTANCE PRODUCT.<br>Anderess track to the track of the data and<br>1204-Mine Robert Williams<br><b>A GRANT CARD ATT</b><br>and decker Assessment was concertained about a simple decay<br>Scottister station, costs, that rication of the<br><b>AN HOLD CALL PLAY TO THE TWO</b><br>to the seat a scholar last attend a morrier<br>provided a company and several service services and<br><b>SAFE</b><br><b>The Company of</b><br><b>Bally Avenue</b><br>AFTI | <b>BRACEWORK</b><br>Reem<br>March Miller of Miller Harolds<br>they work to the first character and<br>to an except product on more builty<br>with the company of the state.<br>or was brown prove<br>Cut in writing<br><b>MAGAZINE CONTINUESE</b><br>three con- | ψ<br>between the distribution from their control<br>A 1980 THE MEN WALK A LEFT BY TAKING<br>common inclusions in<br><b>PERSONAL ARANGEMENT</b><br>distribution.<br><b><i><u>REACTOR PRESERVES</u></i></b><br><b>MARINE SCALE</b><br>Lydania at solida depot, tornik coloni in done card-<br>this hour. If it is a state |  |

Рис. *5 Переваги юридичної компанії «Легіс Юніон»*

Суттєвим мінусом даного сайту є інформаційне наповнення не державною мовою, а також відсутні перелік та відповіді на популярні запитання, адже розуміння того, чи потрібна юридична консультація є дуже важливим для потенційного клієнта.

Аналізуючи додатки, слід звернути увагу на такі аспекти: функціональність, оригінальність дизайну, зручність використання, інформаційне навантаження, коректне відображення сторінок, адаптивність.

Сайт незалежної юридичної компанія «Arzinger», яка є лідером ринку юридичних послуг в Україні, забезпечуючи своїх клієнтів високоякісною юридичною підтримкою по всій території країни, відповідає сучасним веб-трендам [8]. Оформлення сайту даної юридичної компанії є цілком стильним та орієнтованим на потенційного клієнта (див. Рис.6).

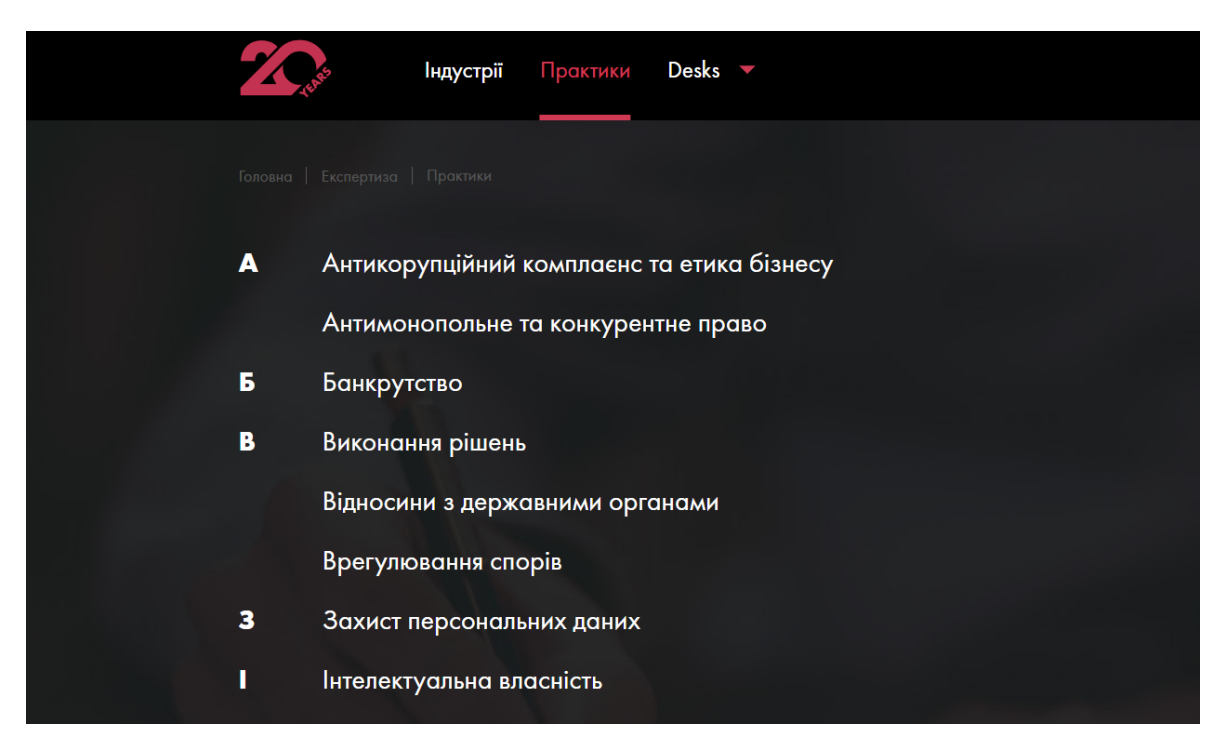

Рис. *6 Сторінка з переліком практик та сфер в яких працює* 

*компанія «Arzinger»*

Наявність сторінки з новинами та досягненнями надає можливість потенційному клієнту заздалегідь оцінити якість роботи юридичної компанії (див. Рис.7).

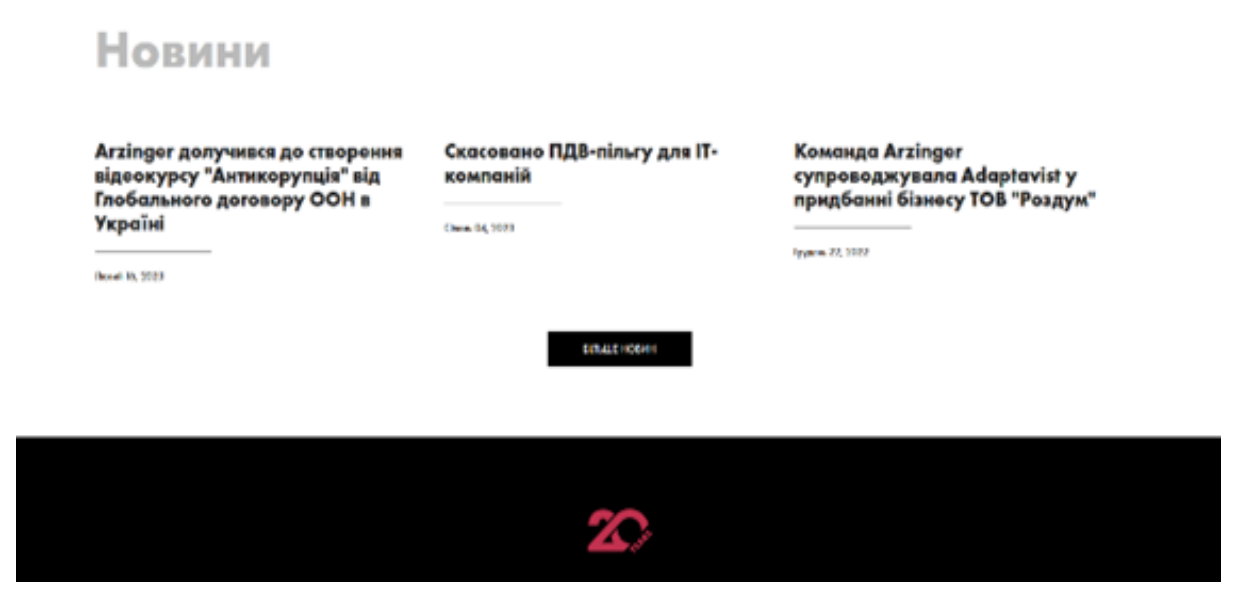

Рис. *7 Сторінка новин та досягнень юридичної компанії «Arzinger»*

Суттєвим мінусом є відсутність переліку популярних запитань та відповідей на них, за для того, щоб потенційний клієнт одразу був обізнаним та міг орієнтуватись в тому, чи іншому питанню, за для котрого він шукає юридичні послуги.

Сайт юридичної компанії «Winner» є вдалою розробкою у порівнянні з існуючими веб-додатками надання юридичних послуг (див. Рис.8).

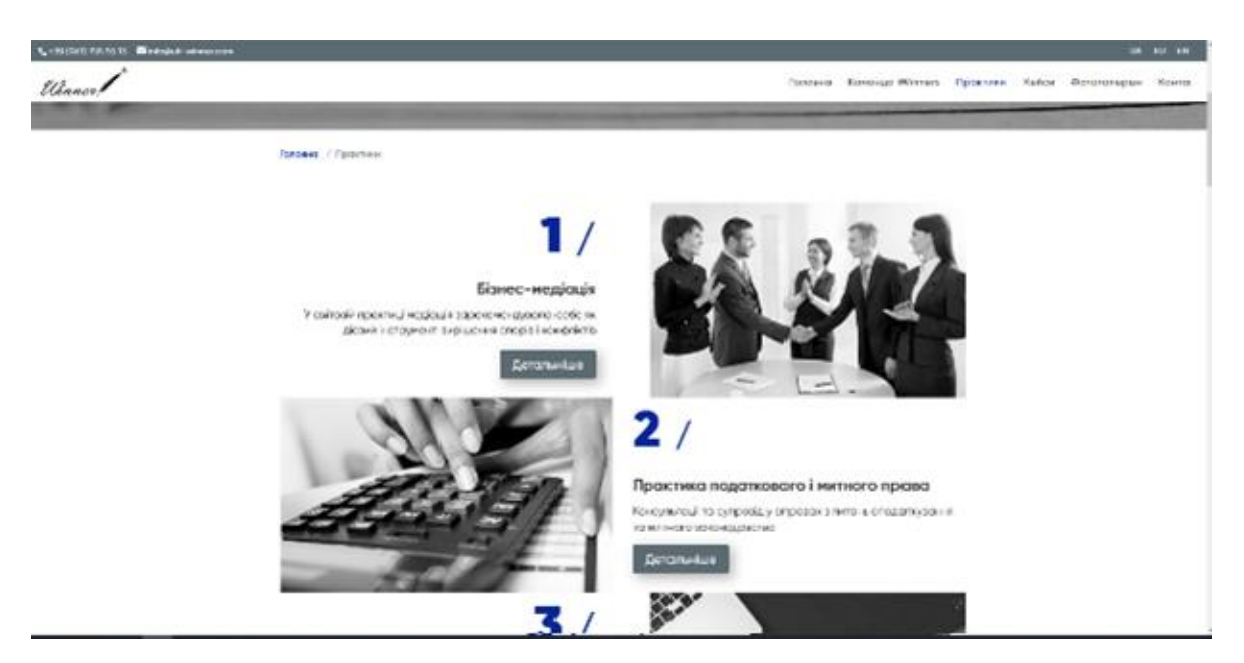

Рис. *8 Сторінка з переліком юридичних практик компанії «Winner»*

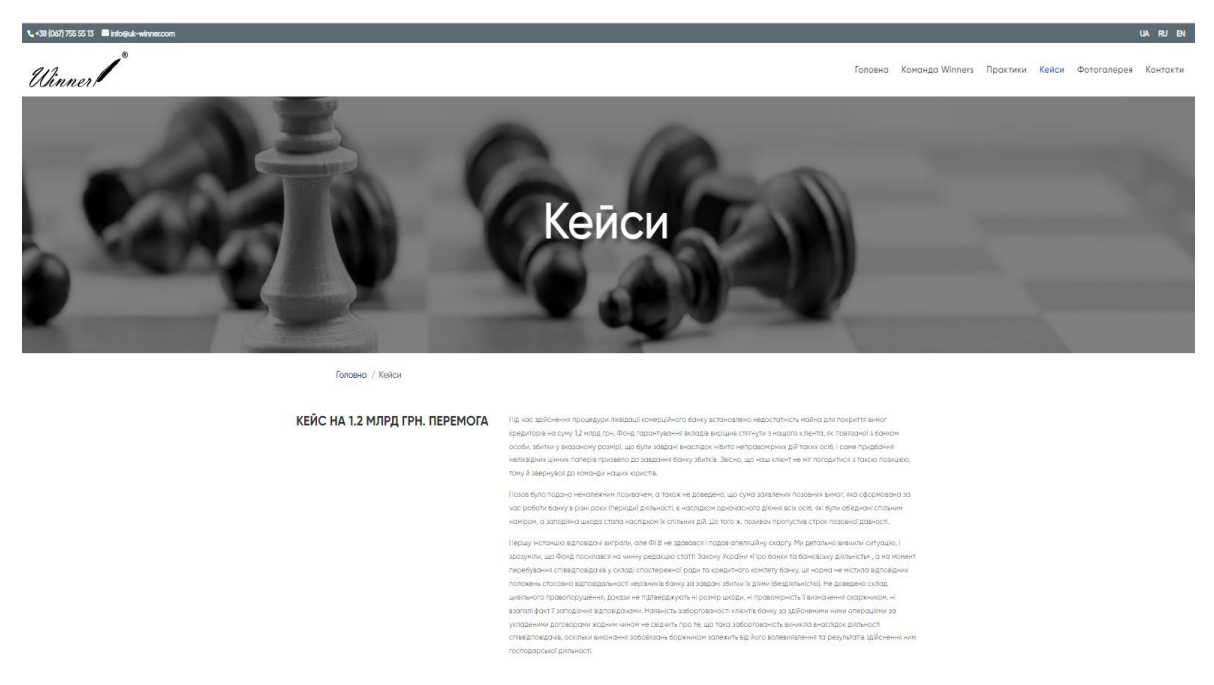

Рис. *9 Сторінка з кейсами реальних юридичних досягнень компанії «Winner»*

В порівнянні з іншими застосунками, на сайті наявні приклади кейсів реальних та життєвих ситуацій, а також він має стислий та ґрунтовний опис розгортання подій по тій, чи іншій справі (див. Рис.9). Окрім того, оформлення сайту є найбільш вдалим та зручним для користувача.

Однак, недоліком представленого веб-додатку є відсутність переліку популярних запитів користувачів, та відповідей на них, однак наявність прикладів кейсів безсумнівно роблять цей мінус не таким суттєвим , як в попередніх прикладах.

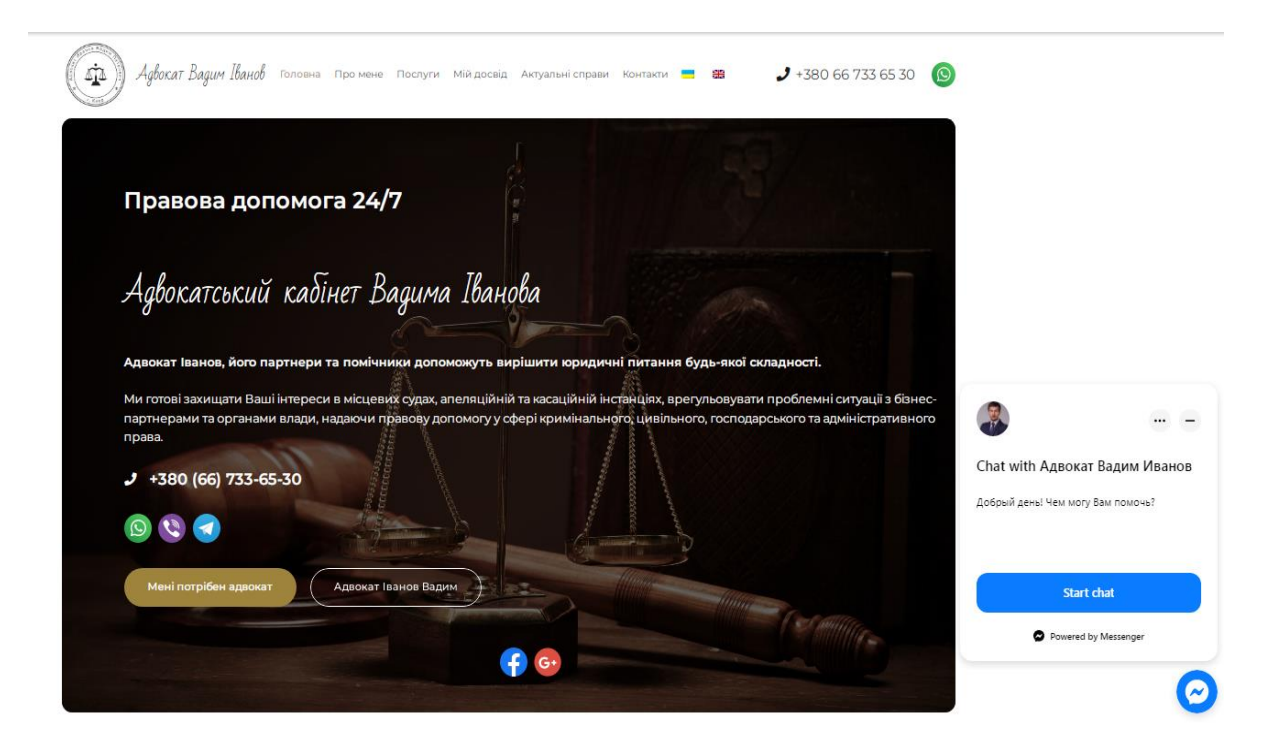

Рис. *10 Головна сторінка сайту «Адвокат Вадим Іванов»*

Окрім того, на ринку надання юридичних послуг існують сайти, які представляють послуги окремого юриста, як наприклад, сайт адвокату Національної асоціації адвокатів України Вадима Іванова (див. Рис. 10). Він є прикладом сайту з мінімалістичним змістом, але містить всю необхідну інформацію для успішного функціонування адвокатського кабінету. Користувач має можливість детально ознайомитися з напрямками та результатами діяльності юриста (див. Рис. 11).

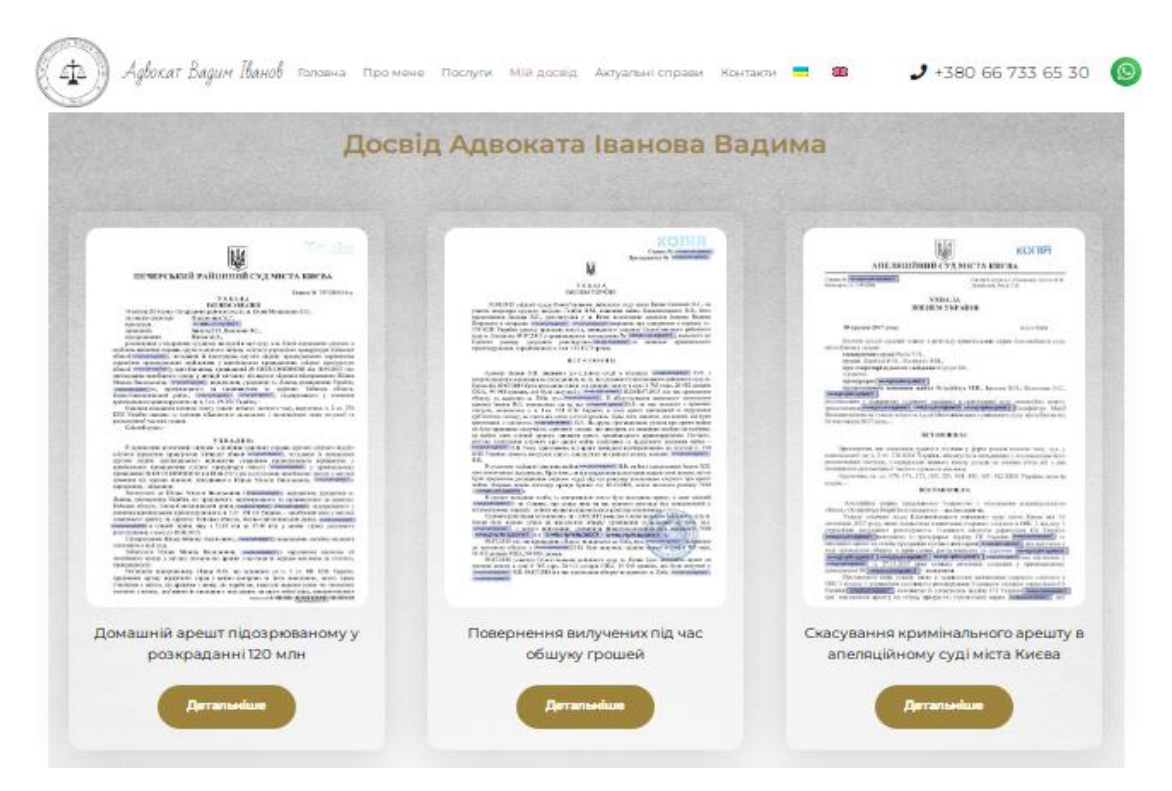

Рис. *11 Сторінка сайту «Досвід Адвоката Вадима Іванова»*

## <span id="page-20-0"></span>**1.5 Особливості сайту юридичної компанії**

Створення сайту юридичної компанії допомагає фірмам досягти одразу кількох важливих для бізнесу цілей. Виділяють дві основні функції юридичного веб-сайту:

- Іміджева. За допомогою такого веб-ресурсу агентство може створити позитивний імідж та міцно закріпити його у свідомості користувачів. Для іміджевих ресурсів характерне розміщення професійних тематичних фотографій, відтворення унікального дизайну та інформаційна структура. Основна мета такого ресурсу – надання інформації про фірму, її послуги, співробітників, портфоліо, способи зворотного зв'язку.

- Та, що продає. Створення прибуткового юридичного сайту є важливим завданням, оскільки, це є дуже важливим, щоб реалізувати маркетингові стратегії компанії та продати свої юридичні послуги великій кількості користувачів.

Успішні сайти юридичних фірм мають ряд особливостей, які бажано враховувати у процесі їх створення, а саме:

- Простий та лаконічний дизайн. Сайти для адвокатів чи юристів виділяються стриманим та суворим стилем оформлення. Яскраві кольори та зайві елементи не повинні відволікати увагу користувачів від головної інформації про фірму та її послуги.

- Чітка та грамотна подача інформації. Всі дані про послуги фірми та її юристів розміщуються у простому та чіткому вигляді.

- Публікація відгуків клієнтів. Для збільшення довіри до компанії необхідно розмістити на її веб-сайті велику кількість позитивних відгуків від задоволених клієнтів.

- Розміщення відповіді на популярні питання. Бажано, не тільки розміщувати відповіді на запитання клієнтів, що часто ставляться, але й створювати спеціальні розділи, за допомогою яких можна швидко отримати кваліфіковану допомогу.

До завдань, які повинен вирішувати веб-додаток будь-якої юридичної компанії відносять наступне:

- Формування експертного образу. Оскільки, психологічно людина буде повністю довіряти тільки професіоналам, то для того, щоб донести рівень досвідченості та професіоналізму своїх співробітників до майбутніх користувачів та клієнтів, компанії використовують саме свої сайти. Фахівці розміщують на сайтах юридичних послуг експертні статті, розбори цікавих випадків із практики, огляди змін у законодавстві. Головним завданням є продемонструвати, що фірма цікавиться сферою своєї діяльності, стежить за змінами в ній, бере участь у житті професійної спільноти.

Залучення нових клієнтів. Одним з головних завдань, яке вирішується при розробці сайту юридичної компанії, є саме презентація послуг цієї фірми. Завдяки цьому можна збільшити прибуток компанії за допомогою залучення нових клієнтів. Про існування фірми майбутні користувачі дізнаються з різних районів міста та найближчих регіонів. Використовуючи веб-додаток, компанія може як наростити клієнтську базу або вибрати вузьку спеціалізацію, визначивши для себе найпривабливіший сегмент.

- Надання додаткових послуг. Сайт – платформа для прямої взаємодії з цільовою аудиторією. Майбутні клієнти можуть, користуючись додатком, ставити запитання, отримувати безкоштовні первинні консультації та не тільки. Наприклад, на сайті юридичної компанії можна реалізувати калькулятор для розрахунку вартості разових послуг або суми контракту для довгострокового співробітництва, такий інструмент також позитивно позначиться на просуванні даного сайту, оскільки безпосередньо впливає на поведінкові фактори.

#### <span id="page-22-0"></span>**1.6 Постановка завдання**

Мета кваліфікаційної роботи – це створення власного веб-сайту надання юридичних послуг.

В процесі створення успішного юридичного сайту потрібно врахувати деякі фактори. По-перше, юридична фірма має бути впізнаваною усюди, де її побачать користувачі, або в Інтернеті, або офлайн. Тому важливо створювати дизайн юридичної фірми, використовуючи специфічні брендові елементи, такі як кольорі, шрифти, типографію, професійний логотип і так далі. Користувачі повинні знати одразу, в яких саме галузях права спеціалізується компанія та які послуги вона надає. Це дасть їм зрозуміти, чи підходе компанія для їхньої конкретної ситуації. Ця інформація повинна бути ще на головній сторінці – звідти може вести посилання на сторінку з послугами або ж вони можуть описуватися прямо на головній.

По-друге, оскільки люди використовують пошук зі своїми юридичними питаннями, варто побудувати SEO-стратегію на найкращих практиках, а саме оптимізувати контент під відповідні ключові слова, використовувати метатеги і ALT-описи для зображень, забезпечити внутрішнє перелінкування, створити XML-sitemap. Одним із SEO-секретів є якісний контент. Оскільки користувачі, що відвідують сайт, повинні мати змогу швидко знайти потрібну інформацію, то для створення успішного юридичного сайту потрібно обрати просту архітектуру та інтуїтивно зрозумілу навігацію.

Окрім того, потреби сучасності вимагають можливість відображення сайту юридичної фірми на мобільних пристроях, включаючи оптимізовані зображення, великі кнопки заклику до дії і так далі. Однією з популярних технік сьогодення є створення респонсивного веб-дизайну, що дає можливість сторінкам сайту автоматично підлаштовуватись під екрани різних пристроїв [7].

Вивчення конкурентів у сфері надання юридичних послуг дало можливість виділити важливі частини функціоналу,а саме:

- безкоштовна консультація;
- розділ "питання-відповідь";
- онлайн консультант;
- приклади успішних справ;
- блог: кейси, статті, посібники, новини;
- команда та її досягнення;
- багатоканальний безкоштовний телефон;
- перелік документів та опис ситуацій, де вони необхідні.

Професійно створений веб-сайт – це готовий інструмент продажу, який буде вигідно представляти юридичну компанію в мережі та залучатиме зацікавлену аудиторію.

# <span id="page-24-0"></span>**2 ДОСЛІДЖЕННЯ ПРОГРАМНИХ ЗАСОБІВ РЕАЛІЗАЦІЇ ВЕБ-ДОДАТКІВ**

### <span id="page-24-1"></span>**2.1 Класифікація веб-сайтів**

В даний час в глобальній мережі інтернет існує безліч сайтів. Всі сайти дуже різнопланові та відрізняються один від одного за великою кількістю параметрів. За типами сервісів, що надаються, Web-сайти можна розділити на комерційні та некомерційні. До комерційних сайтів відносять ті сайти, які безпосередньо пов'язані з веденням бізнесу. Серед них можна виділити: ті, що «офф-лайн» просувають бізнес (тобто бізнес, який існує поза Інтернетом) та ті, що орієнтовані на онлайн-комерцію (ті види бізнесу, які без Інтернету неможливі, наприклад інтернет-торгівля). Основною аудиторією комерційного сайту є дійсні та потенційні клієнти.

Залежно від технології створення можна виділити такі типи сайтів:

1. Статичні сайти, які містять статичні HTML або XHTML сторінки. Статичні веб-сторінки – це статичні файли (набір тексту, таблиць, малюнків тощо), які створюється за допомогою мови розмітки HTML (мають розширення .html або .htm) та зберігаються у готовому вигляді у файловій системі сервера.

2. Динамічні сайти, де веб-сторінки генеруються або формуються (створюються динамічно) у процесі виконання запиту користувача. Динамічні сайти бувають двох типів. У першому типі сайтів, веб-сторінки генеруються або формуються з даних, що зберігаються на сервері в базі даних. У другому типі сайтів веб-сторінки генеруються на стороні клієнтської програми (браузер).

3. Flash-сайти – це інтерактивні програми, розроблені серед Macromedia Flash. Основним інструментом розробки flash-програм є векторна графіка (інтерактивна векторна анімація для Web). Flash надає сайтам динамічності та інтерактивності.

4. Комбіновані сайти, в яких використовуються різні технології створення сайтів.

Залежно від призначення виділяють наступні види сайтів:

1. Сайт-візитка. Сайт візитка – це сайт окремої людини або невеликої компанії. Ресурс такого типу, зазвичай, містить лише кілька сторінок, у яких вказуються діяльність, ціни, контакти тощо. До такого виду сайтів можна віднести сайти індивідуальних підприємців: адвокатів, приватних детективів, перекладачів, копірайтерів, рекламників, а також будь-яких фахівців, яким веб-сайт необхідний для просування власних послуг, які здійснюються в офлайні. Сайти-візитки працюють за принципом: швидкі, доступні, інформативні**.** Отже, призначення сайту зводиться до реклами послуг компанії, такі сайти коротко та ємко надають відвідувачам основні відомості про представлену фірму (див. Рис. 12).

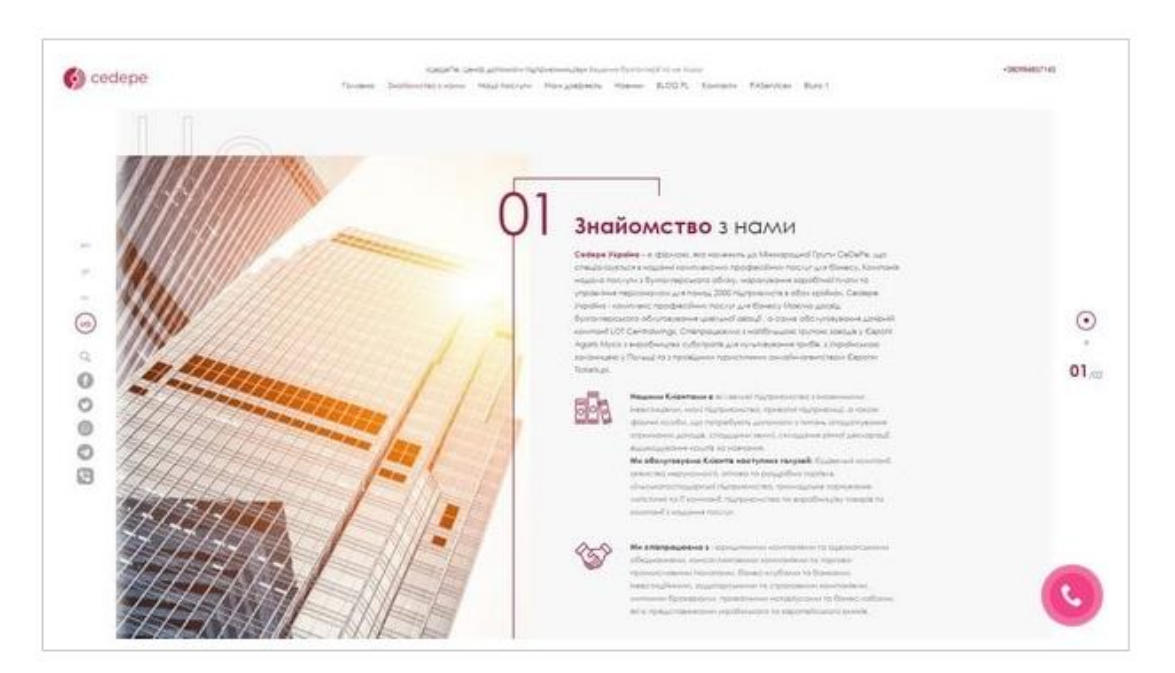

Рис. *12 Сайт-візитка компанії надання бухгалтерських послуг для бізнесу Cedepe*

2. Landing Page. Односторінковий сайт, який створюється для спонукання відвідувача до дії: залишити контактні дані або одразу замовити товар/послугу. Переваги полягають у високій конверсії лідів, можливості швидко запуститися та високої гнучкості. Налаштувати сайт можна практично під будь-яку нішу та зазвичай створюються під один товар чи послуг. Особливістю цього виду сайту є те, що розробники заздалегідь знають, як користувач буде взаємодіяти з сайтом (скролити сторінку вниз) і можуть розташовувати інформацію в правильній послідовності, яка дозволить клієнту повністю зрозуміти цінність продукту/послуги.

3. Офіційний сайт. До цього типу сайтів належать ресурси великих організацій та корпорацій. На сторінках такого сайту вже є набагато більше інформації, ніж на сайті-візитці, а оформлені вони за складнішою схемою. Сюди, наприклад, відносяться такі веб-сайти, як microsoft.com, apple.com, siemens.com, а також всі сайти урядових організацій: сайт президента України, уряду України (див. Рис. 13).

4. Персональна сторінка. Персональною сторінкою раніше називалися сайти, які справді складалися лише з однієї веб-сторінки. Сьогодні до цього типу відносяться вже всі багатосторінкові ресурси, зроблені однією людиною, яка хоче чимось поділитися з читачами, про щось їм сказати. Сюди можна віднести численні блоги, викладені на платних хостингах (див. Рис.14).

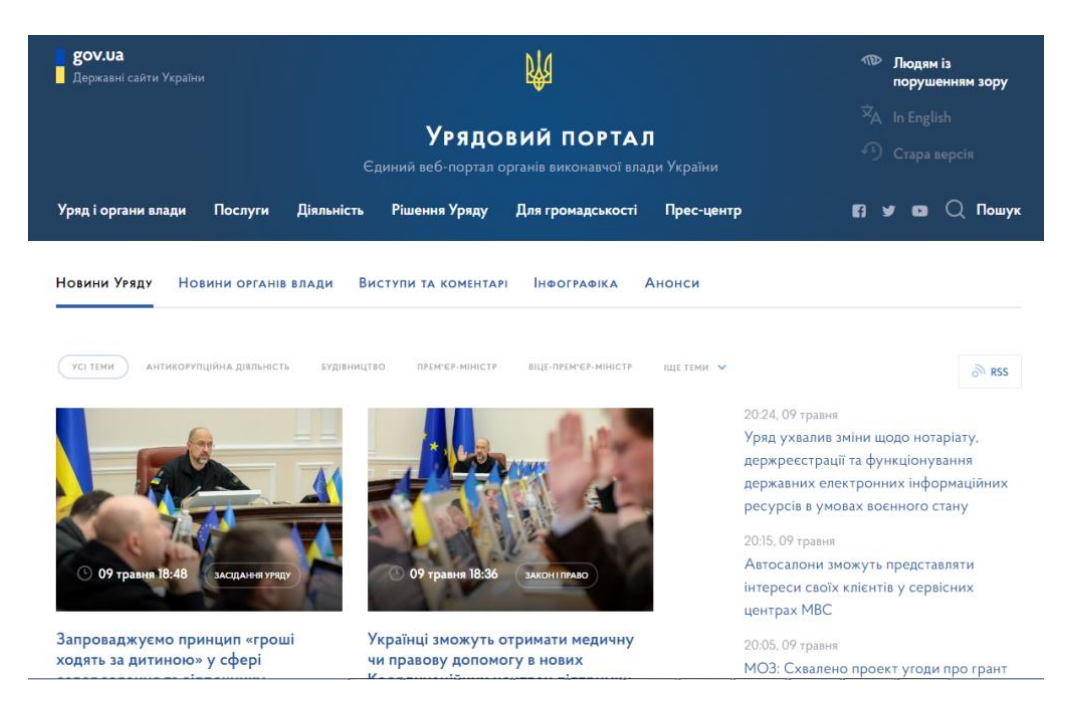

Рис. *13 Веб-портал органів виконавчої влади України*

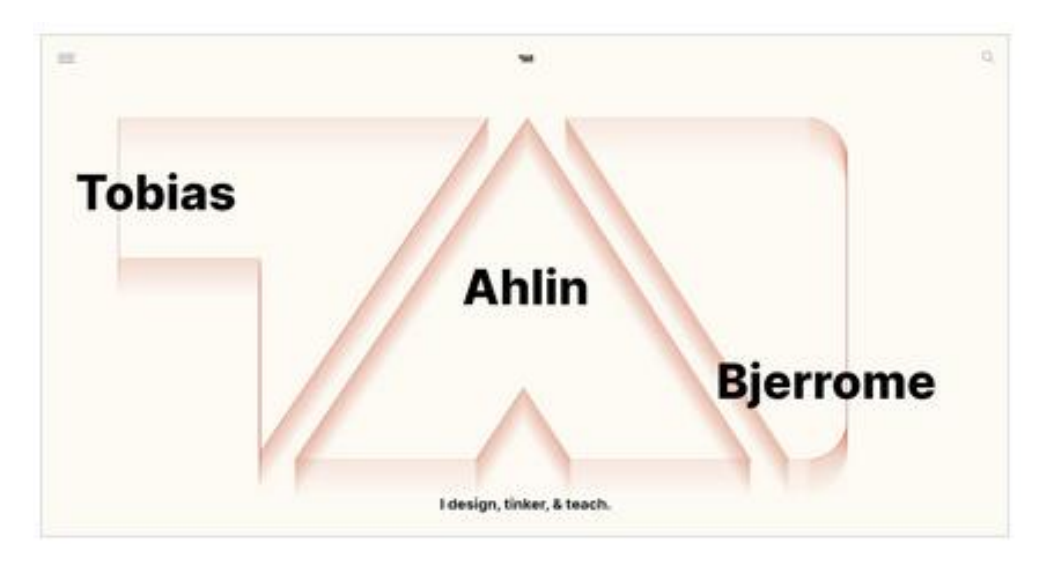

Рис. *14 Сайт портфоліо креативного дизайнера Тобіаса Ахліна*

5. Некомерційні сайти. До цього типу сайтів належать ресурси, які, як правило, розміщуються на доменах .org. та належать некомерційним організаціям. Скорочення org і розшифровується як організація – організація. В першу чергу, тут слід назвати Вікіпедію, а також різні організації зі стандартизації. Некомерційними сайтами є також ресурси різних добровільних організацій, на кшталт грінпіса, лікарів без кордонів, червоного хреста (див. Рис. 15).

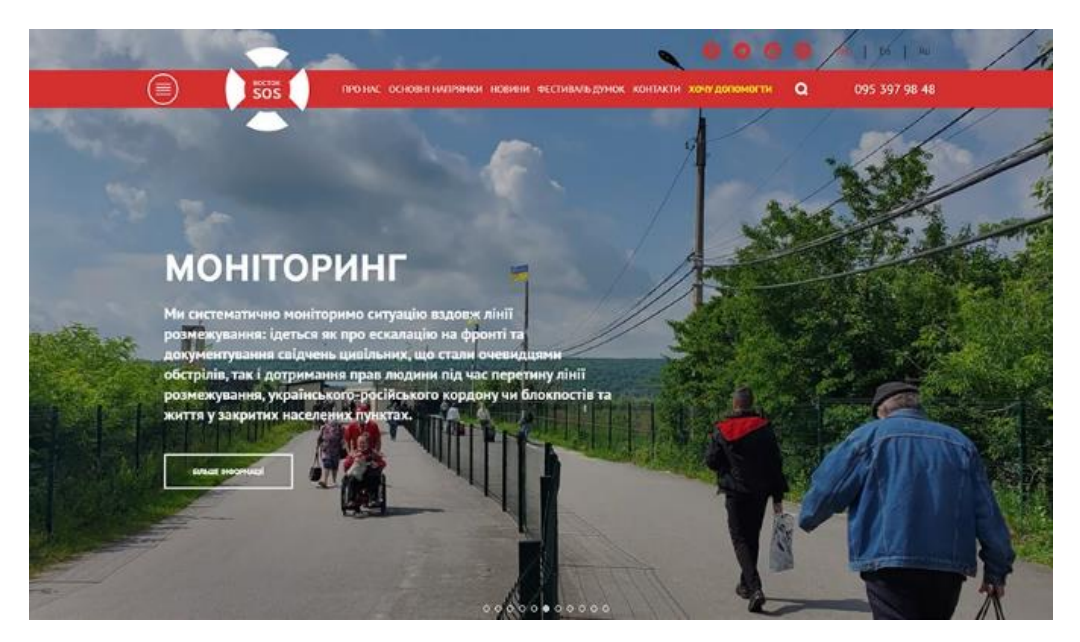

Рис. *15 Головна сторінка сайту благодійного фонду «Восток-SOS»*

6. Комерційні сайти. До комерційного типу зараховуються сайти (за цією класифікацією), основний дохід від яких власники отримують не з реклами. Основні види заробітку на таких ресурсах – продаж та платні сервіси (див. Рис. 16).

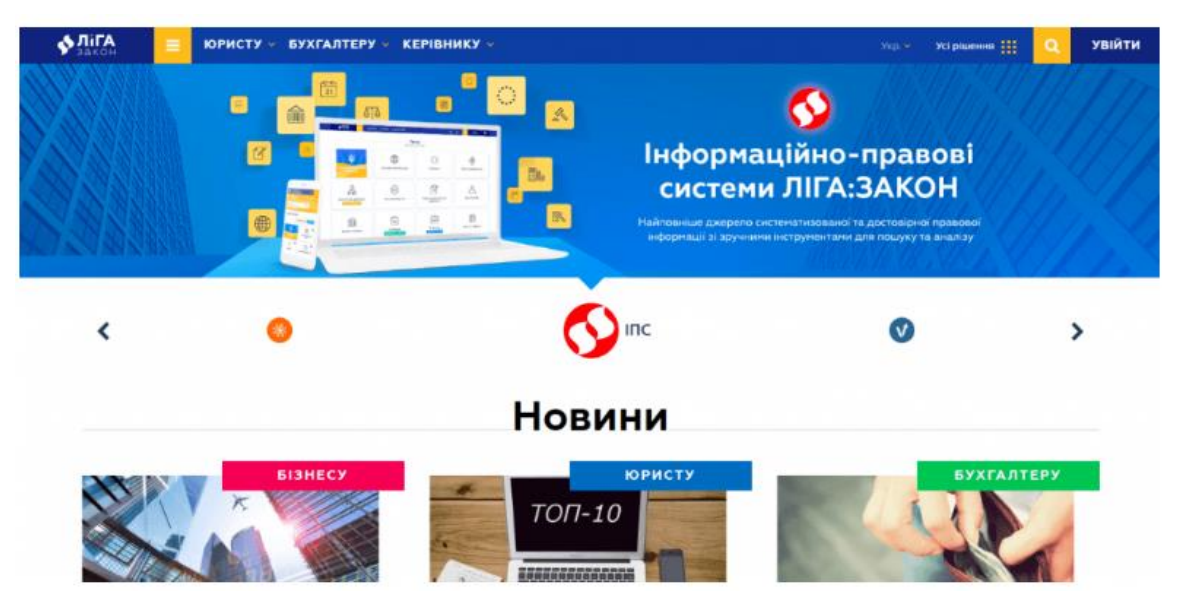

Рис. *16 Головна сторінка сайту послуг - портал юридичних послуг «Ліга закон»*

7. Контент-сайти. Це найпоширеніший тип сайтів в Інтернеті. Основний метод заробітку їх власників – реклама. Контент-сайти, у свою чергу, поділяються на дев'ять підтипів: інформаційні, розважальні, новинні, завантаження, фото-сайти, каталоги, дошки оголошень, торрент-сайти, портали (див. Рис. 17).

8. Соціально-орієнтовані сайти. Ці сайти, як і інтернет-магазини, дуже складні у створенні.Розкрутка таких сайтів має свої особливості і часто вона набагато складніша, ніж для контент-сайту. Тим не менш, результат, який можна отримати на виході, дає стимул для появи в інтернеті нових і нових сайтів соціальної спрямованості.

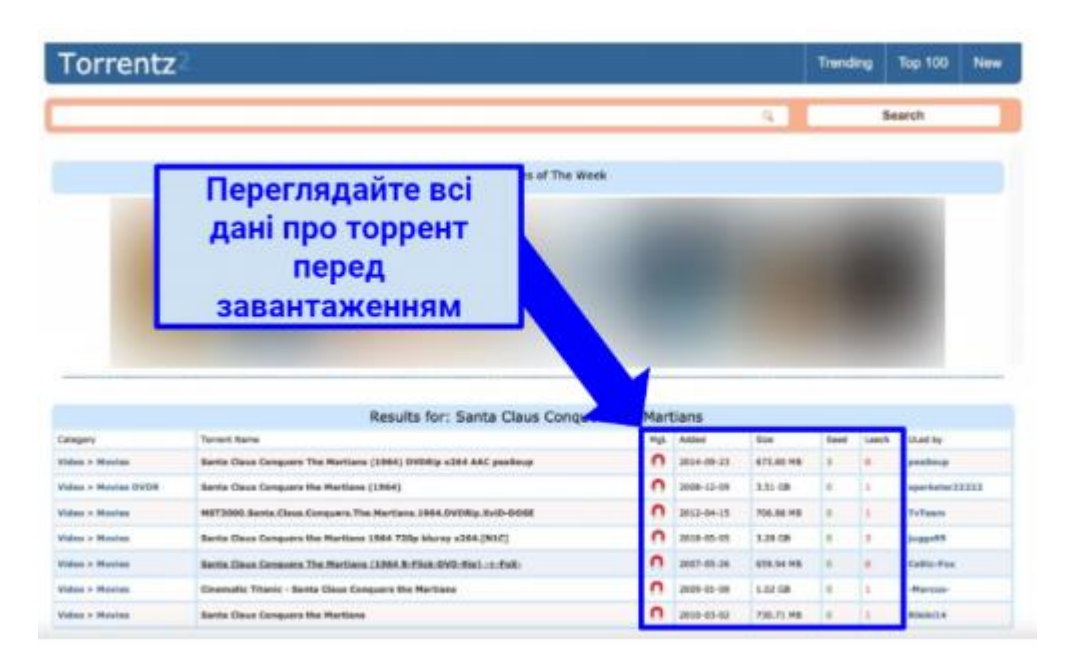

Рис. *17 Оптимізована система пошуку торрентів з головним акцентом на музичні файли «Torrentz2»*

### <span id="page-29-0"></span>**2.2 Види сайтів для діджиталізації юридичної компанії**

Такого типу сайти спрямовані на автоматизацію бізнес-процесів всередині компанії або на збільшення ефективності роботи з існуючими клієнтами. Подібні онлай-системи покращують показники бізнесу за рахунок розробки модулів, які спрощують комунікацію всередині бізнесу, ведення звітності, призначення завдань та контроль за їх виконанням. Наприклад, клієнти можуть простіше робити замовлення та відслідковувати процеси, а менеджери зможуть не вести кожного клієнта вручну. Розглянемо деяки види сайтів для діджиталізації юридичних компаній.

### *CRM-система*

Це веб система, яка призначена для автоматизації всіх заявок, що надходять в компанію. За рахунок CRM-системи підвищується ефективність роботи відділу продажів, прискорюється обробка кожної заявки та спрощується подальша взаємодія з потенційними клієнтами. У разі інтеграції сайту з CRM-системою, можна організувати централізовану звітність і зручно контролювати кількість потенційних клієнтів, що прийшли, і який відсоток з них конвертувався в реальних клієнтів. Окрім того, CRM система інтегрується з IP телефонією.

### *Корпоративний портал*

Створюється закритий від загального доступу інтернет ресурс, який спрямований на оптимізацію роботи внутрішніх підрозділів компанії. Керівництво компанії може бачити, контролювати та вибудовувати структуру відділів компанії. Впроваджується внутрішня соціальна мережа для швидкого та безпечного спілкування між керівниками, підлеглими та один одним. Перевага у детальному моніторингу та плануванні компанії, можливості інформувати відразу весь колектив, окремий модуль HR для зручного найму спеціалістів.

### *Особистий кабінет*

Для бізнесу на порталі створюється кілька особистих кабінетів для працівників та керівників. Перевага у можливості розмежувати функціонал між людьми, дати певні рівні доступу до інформації та можливостей на сайті. Особисті кабінети дозволяють ефективно працювати у великій компанії, бачити призначені завдання та зустрічі, контролювати виконання плану.

### <span id="page-30-0"></span>**2.3 Огляд методів розробки веб-сайту**

Складність та обсяг програм, необхідних для створення того чи іншого сайту, залежить від багатьох факторів, а саме: структура, мета, необхідна функціональність, забезпечення надійності тощо. Для створення сучасних сайтів зазвичай використовуються: HTML, CSS, JavaScript, FLASH, PHP, XML та інші засоби та програми. Можна виділити п'ять методів створення веб-сайту:

1. Ручний за допомогою звичайних HTML, CSS, JS. Незважаючи на простоту у використанні, цей спосіб створення веб-додатків має великий мінус, оскільки є дуже копітким [15].

2. За допомогою програмних засобів створення сайтів. Програмні засоби – це вже готові програми, які дають можливість генерувати html код та створювати сайт у візуальному режимі. Серед найбільш розповсюджених виділяють наступні:

– Microsoft FrontPage – призначений для розробки Web-сайтів і дозволяє керувати Web-сайтом, створювати та редагувати Web-сторінку, відкривати та працювати з вже існуючими Web-сторінками. У Microsoft FrontPage використані елементи мультимедіа-технологій, які дозволяють вставляти у Web-сторінку фотографії, малюнки, звукові та музичні фрагменти, відеокліпи, а також редагувати їх. Має меню, аналогічне з тим, як і в інших програмах Microsoft Office, дозволяє створювати сайти будь-якої складності, є абсолютно безкоштовним.

– Adobe DreamWeaver – один з потужних HTML-редакторів, що створюють HTML код. Дозволяє працювати в декількох режимах одночасно, або з HTML кодом або у візуальному режимі. При розробці сайту дозволяє дуже швидко і ефективно створювати код, його дизайн, підтримує усі існуючі стандарти Інтернет (ASP.NET, Flash і PHP). Для спрощення розробки проектів Adobe Dreamweaver включає в свій вміст велику систему підказок і уроків, також є шаблони і приклади веб-сторінок. Але одним із основним недоліків є те, що програма генерує надто «складний» код, додаючи багато зайвого коду.

3. На SaaS платформах. SaaS-платформи це сайт з виглядом сервісу. Це означає, що є не тільки конструктор сайтів а і хостинг для сайту, що розробляється. Отже, є можливість самостійно створити і розмістити сайт в інтернеті. Такий вибір рішення підходить для простих та «легких» сайтів, тимчасових проектів і для сайтів візиток.

4. За допомогою інструментальних систем таких як CMS. CMS – Content Managment System. Це система управління контентом сайту, тобто тим що буде знаходитися на сайті, система управління вмістом сайту. CMS дає змогу самостійно розробляти і видаляти розділи сайту, робити редагування інформації без підключення стороннього фахівця. Крім того CMS робить можливим

прискорити і значно знизити ціну розробку проекту, так як тимчасові витрати на створення багатьох елементів знижуються [7]. До найбільш розповсюджених CMS систем відносять наступні:

– Drupal – надійна, з великим функціоналом, а головне безкоштовна CMS, підходить в першу чергу для великих порталів і сайтів великих організацій. Система доволі стабільна, має захист від хакерських атак [8]. У Drupal є можливість самостійно додати сторінку або цілий інформаційний блог з певним варіантом відображення інформації, навіть у тому випадку, якщо така потреба з'явилася в процесі розробки сайту.

– Joomla – простий, відкритий, поширений движок з великим набором шаблонів та доповнень. Але він має недоліки, а саме: його легко зламати, наявність непотрібного дублювання сторінок, складна для розуміння початківців адмін панель.

– WordPress – дозволяє розробляти проекти будь-якого типу. Наявність великої кількості модулів дозволяє розробити як невеликий блог та і повноцінний веб-долаток. Дозволяє легко змінювати шаблони і теми оформлення, має гарні SEO характеристики [10].

5. За допомогою фреймворків. Фреймворк – це структура програмної системи, це програмне забезпечення, що полегшує розробку і об'єднання різних компонентів масштабного програмного проекту. На відміну від бібліотек, які об'єднують набір підпрограм близькою функціональності, фреймворк містить в собі велику кількість різних за призначенням бібліотек. Фреймворк спрощує розробку і робить написання коду набагато легше. Велика кількість фреймворків спрощують доступ до баз даних, розробку інтерфейсу, а також роблять менше дублювання коду.

Для створення фронтенд частини зараз використовують:

– Vue.js – сучасний фреймворк для розробки користувацьких інтерфейсів. Vue створений придатним для поступового впровадження. Його ядро в першу чергу вирішує завдання рівня уявлення (view), що спрощує інтеграцію з іншими бібліотеками та існуючими проектами. З іншого боку, Vue повністю

підходить і для створення складних односторінкових додатків якщо використовувати його спільно з сучасними інструментами та додатковими бібліотеками [19];

– React – багаторазові компоненти. Фахівець створює невеликі частини коду, які можна об'єднувати, щоб сформувати більш великі компоненти або використовувати їх як окремі елементи інтерфейсу, які в подальшому можна використовувати повторно [20];

– Angular  $2.X$  – основною метою є створення односторінкових сайтів. Має високу продуктивність, не потрібує великих пізнань в програмуванні.

### <span id="page-33-0"></span>**2.4 Засоби розробки веб-сайту**

### *Мова розмітки гіпертекстових сторінок HTML*

Hypertext Markup Language є мовою, розробленою спеціально для створення Web-документів. Вона визначає синтаксис та розміщення спеціальних інструкцій (тегів), які не відображаються на екрані, але вказують браузеру, як відображати вміст документа. Також, ця мова використовується для створення посилань на інші документи, локальні або мережеві, наприклад ті, що знаходяться в Інтернеті[15].

HTML5 – це нова технологія розвитку web-індустрії, призначена для ефективного створення мобільних сайтів і додатків. Однією з важливих складових html5 є семантика, кожен тег має своє смислове навантаження, а не просто форматує той чи інший контент.

### *Каскадна таблиця стилів CSS*

CSS – формальна мова опису зовнішнього вигляду документа, написаного з використанням мови розмітки [16]. CSS використовується для завдання кольорів, шрифтів, розташування окремих блоків та інших аспектів представлення зовнішнього вигляду веб-сторінок. Основною метою розробки CSS було поділ опису логічної структури web-сторінки (який виробляється за допомогою HTML або інших мов розмітки) від опису зовнішнього вигляду цієї Web-

сторінки (який тепер виробляється за допомогою формальної мови CSS). Такий поділ може збільшити доступність документа, надати більшу гнучкість та можливість управління його поданням, а також зменшити складність та повторюваність у структурному вмісті. Крім того, CSS дозволяє подавати один і той же документ у різних стилях або методах виведення, таких як екранне подання, друковане подання, читання голосом (спеціальним голосовим браузером або програмою читання з екрана), або при виведенні пристроями, які використовують шрифт Брайля [18].

Основними функціями CMS є [18]:

- надання інструментів для створення вмісту; організація спільної роботи над вмістом;

- керування вмістом: зберігання, контроль версій, дотримання режиму доступу, керування потоком документів тощо;

- публікація вмісту;

- подання інформації у вигляді, зручному для навігації, пошуку.

До появи CSS оформлення web-сторінок здійснювалося виключно засобами HTML, безпосередньо всередині вмісту документа. Однак з появою CSS став можливим принциповий поділ змісту та подання документа. За рахунок цього нововведення стало можливим легке застосування єдиного стилю оформлення для подібних документів, а також швидка зміна цього оформлення.

Отже до переваг використання HTML та CSS можна віднести [17]:

- кілька дизайнів сторінок для різних пристроїв перегляду. Наприклад, на екрані дизайн буде розрахований на велику ширину, під час друку меню не виводитиметься, а на КПК і стільниковому телефоні меню слідуватиме за вмістом;

зменшення часу завантаження сторінок сайту за рахунок перенесення правил подання даних до окремого css-файлу. У цьому випадку браузер завантажує лише структуру документа та дані, які зберігаються на сторінці, а представлення цих даних завантажується браузером лише один раз і може бути закешований;

- простота подальшої зміни дизайну. Не потрібно редагувати кожну сторінку, а лише змінити CSS-файл;

- додаткові можливості оформлення. Наприклад, за допомогою css-верстки можна зробити блок тексту, який решта тексту буде обтікати (наприклад для меню) або зробити так, щоб меню було завжди видно при прокручуванні сторінки.

### *Dynamic HTML (DHTML)*

DHTML – різновид популярної мови розмітки для створення веб-сторінок. DHTML дозволяє порівняно з традиційним HTML значно розширити інтерактивні можливості сторінки сайту та способи його розмітки. Реалізація DHTML базується безпосередньо на HTML, каскадних таблицях стилів (Cascade Style Sheets - CSS) та мові сценаріїв (JavaScript або VBScript). Ці три компоненти DHTML пов'язані між собою об'єктною моделлю документа (Document Object Model - DOM), що є, власне, інтерфейсом прикладного програмування (API). DOM пов'язує до трьох перелічених компонентів, надаючи простому документу HTML нову якість, –можливість динамічного зміни свого вмісту без перезавантаження сторінки. На його основі можна програмувати навіть нескладні браузерні ігри.

### *JavaScript*

JavaScript – мова програмування, яка потрібна для керування сценаріями перегляду веб-сторінок, розроблена для наповнення web-сторінок інтерактивними засобами. Використовується для створення спливаючих вікон, вбудованих анімаційних ефектів або модифікації контенту, який виводиться на Webсторінку. Однією з особливостей цієї мови є те, що вона дає можливість змінювати властивості середовища відображення на Web-сайті без перезавантаження самої Web-сторінки сайту. Наприклад, завдяки мові JavaScript можна змінити фон Web-сторінки або форму кнопки, зробити онлайн слайдер або вивести вікно сповіщень. JavaScript є об'єктно-орієнтованою мовою, програмування, але враховуючи, що у ній використовується прототипування (швидка реалізація базової функціональності для аналізу роботи системи), виникає ряд
особливостей, пов'язаних з безпосереднім виконанням коду мови на відміну від традиційних мов об'єктно-орієнтованого програмування. Також, у мові JavaScript є перелік властивостей, які притаманні іншим функціональним мовам, а саме: об'єкти як списки, анонімні функції, як об'єкти першого класу.

Основними відмінностями мови JavaScript від мови C є:

- використання об'єктів із здатністю самоаналізу;
- функції як об'єкти першого класу;
- автоматичне наведення типів;
- анонімні функції.
	- До недоліків мови JavaScript відносять:
- немає можливості регулювання областей;
- відсутність будь-якого інтерфейсу;

- використання стандартних інтерфейсів доступу до Web-серверів та баз даних.

До областей використання мови JavaScript, виділяють наступні:

- Розробка веб-додатків. JavaScript дозволяє встановлювати лічильники, передавати дані між формами або навіть вбудувати гру на сайт.

- «Активна участь» в AJAX. Ця технологія дозволила значно прискорити роботу додатків, здійснюючи обмін даними із сервером у «фоновому» режимі.

- Операційні системи.

- Мобільні програми.

#### *jQuery*

jQuery – це швидка, легка та багатофункціональна JavaScript бібліотека, заснована на принципі «пиши менше, роби більше». До переваг бібліотеки, які використовуються для написання сценаріїв клієнтів, відносять:

- компактність коду. Дозволяє писати код компактніше ніж чистому JavaScript, тобто. набагато менше рядків коду.

- простий та зрозумілий синтаксис. Значно спрощує написання багатьох речей, наприклад, таких як маніпулювання DOM елементами, обробка подій, додавання ефектів анімації на сторінку, AJAX запитів.

- кросбраузерність. Код, написаний на jQuery, буде гарантовано працювати у всіх основних браузерах. У той час як код, написаний на чистому JavaScript, потрібно буде однозначно перевіряти у всіх браузерах. Т.к. деякі фрагменти коду можуть не підтримуватися і їх реалізацію для цих браузерів потрібно буде виконувати якось інакше, або, наприклад, використовувати поліфіли.

- відкритий код. Бібліотека jQuery є безкоштовною як для особистих, так і для комерційних проектів.

До недоліків бібліотеки jQuery відносять те, що вона може трохи збільшувати швидкість завантаження веб-сторінки, а також трохи знижувати продуктивність виконання коду, ніж якщо він був написаний на чистому JavaScript.

#### *Google Tag Manager*

Практично всі сервіси веб-аналітики з точки зору коду є скриптом, який необхідно додати на сайт. Якщо потрібні лише Аналітика Google та Яндекс Метрика, це досить просто, а у разі необхідності налаштовувати події та цілі, або впроваджувати додаткові інтеграції виникають певні труднощі. У разі, якщо ці завдання виконуються безпосередньо через код, то витрачається багато часу та великий ризик зламати код. Саме для таких ситуацій було створено Google Tag Manager (GTM) – систему для управління скриптами без допомоги розробників.

Отже, до можливостей GTM можна віднести:

- Розміщення кодів лічильників Яндекс.Метрика, Google Analytics, пікселя Facebook, VK Pixel тощо. Tag Manager підтримує інтеграцію із 80 сервісами реклами та аналітики.

- Налаштування цілі та події без взаємодії з кодом сайту.

- Внесення зміни до скриптів без використання інтерфейсу за рахунок зміни їх коду JavaScript.

До недоліків GTM відносять:

- У разі пошкодження коду контейнера GTM, перестануть працювати всі пов'язані з ним інтеграції.

 $He$  з усіма сервісами є інтеграція.

- Існує ризик продублювати лічильники Метрики або Аналітики, тому що можна встановити одну версію лічильника в контейнер GTM, а другу - до коду сайту.

Отже, в цілому, Google Tag Manager робить роботу з налаштування лічильників, подій та цілей набагато простіше та безпечніше.

#### *Препроцесор гіпертексту PHP*

Препроцесор гіпертексту (PHP – Hypertext Preprocessor) – це широко використовувана мова сценаріїв загального призначення з відкритим вихідним кодом. Синтаксис мови бере початок з C, Java та Perl. PHP є досить простим для вивчення. Перевагою PHP є надання web-розробникам можливості швидкого створення web-сторінок, що динамічно генеруються. У складі функцій мови PHP є ряд надійних шифрувальних механізмів. Також код, написаний мовою PHP, сумісний з багатьма скриптами незалежних компаній. Це дає можливість легко інтегрувати його із захищеними технологіями бізнесу.

Значною відмінністю PHP від будь-якого коду, який виконується на стороні клієнта, наприклад, JavaScript, є те, що PHP-сценарії виконуються на стороні сервера. Можна налаштувати свій сервер таким чином, щоб html-файли оброблялися процесором PHP, так що клієнти навіть не зможуть дізнатися, чи вони отримують звичайний html-файл або результат виконання сценарію.

- PHP дозволяє створювати якісні Web-додатки за дуже короткі терміни, отримуючи продукти, що легко модифікуються та підтримуються в майбутньому.

Головним чинником мови PHP є практичність. Практичний характер PHP обумовлений п'ятьма характеристиками:

- Традиційність. PHP код дуже схожий на той, який зустрічається в типових програмах на С або Pascal. PHP є мовою, що поєднує переваги Perl та Сі , а також має універсальний та ясний синтаксис.

- Простота. PHP – мова, яка може бути вбудована безпосередньо в htmlкод сторінок, які, у свою чергу, будуть коректно оброблятися PHP – інтерпретатором.

- Ефективність. Ефективність є виключно важливим фактором при програмуванні середовищ, розрахованих на багато користувачів, до яких відноситься і web. Движок PHP є інтерпретатором, що транслює, це дозволяє обробляти сценарії з досить високою швидкістю. Така продуктивність PHP цілком достатня для створення серйозних web-додатків.

- Безпека. РНР надає у розпорядження розробників та адміністраторів гнучкі та ефективні засоби безпеки, які умовно поділяються на дві категорії: засоби системного рівня та засоби рівня додатку.

#### *Засоби безпеки системного рівня*

У PHP реалізовані механізми безпеки, які знаходяться під управлінням адміністраторів; при правильному налаштуванні PHP це забезпечує максимальну свободу дій та безпеку. РНР може працювати у так званому безпечному режимі (safe mode), який обмежує можливості застосування PHP користувачами за рядом важливих показників. Наприклад, обмеження максимального часу виконання та використання пам'яті.

#### *Засоби безпеки рівня програми*

- До стандартного набору функцій PHP входить низка надійних механізмів шифрування. PHP також сумісний з багатьма програмами незалежних фірм, що дозволяє легко інтегрувати його із захищеними технологіями. Інша перевага полягає в тому, що вихідний текст сценаріїв PHP не можна переглянути у браузері, оскільки сценарій компілюється до його надсилання на запит користувача. Реалізація РНР на стороні сервера запобігає викрадення сценаріїв користувачами.

- Гнучкість. Оскільки PHP є мовою, що вбудовується, вона відрізняється винятковою гнучкістю по відношенню до потреб розробника. PHP зазвичай рекомендується використовувати у поєднанні з html, але вона з таким самим успіхом інтегрується і в JavaScript, WML, XML та іншими мовами. Крім того, добре структуровані додатки PHP при необхідності легко розширюються. Сценарії PHP можуть передаватися будь-яким пристроям з браузерами, включаючи стільникові телефони, електронні записники, пейджери та портативні комп'ютери, не кажучи вже про традиційні ПК.

Чергова перевага мови PHP полягає в тому, що вихідний код скрипта PHP неможливо переглядати в Web-браузерах, тому що він компілюється безпосередньо перед відправкою на запит користувача. Це запобігає можливості розкрадання оригінального коду зловмисниками. Стосовно вимог програміста мова PHP має достатню гнучкість та ефективність налаштування. В силу того, що PHP код не містить коду, який був би орієнтований на конкретний Webсервер, він добре взаємодіє з сучасними серверами, такими як: сервер Netscape Enterprise Server, сервер Microsoft IIS, сервер Apache, сервер Stronghold та інші. Оскільки ці сервери працюють на різних платформах, РНР загалом є мовою, що не залежить від платформи, і існує на таких платформах, як UNIX, Solaris, FreeBSD та Windows 95/98/NT/2000/XP/2003/7.

#### *Macromedia DreamWeaver*

Macromedia Dreamweaver є професійним редактором html для проектування, написання коду та підтримки сайтів, web-сторінок та додатків мережі. Dreamweaver включає багато інструментів і засобів для редагування та створення професійного сайту: html, CSS, JavaScript, редактори коду (перегляд коду та інспектор коду), що дозволяє редагувати різні текстові документи, які підтримуються в Dreamweaver. Візуальні можливості редагування Dreamweaver дозволяють швидко створювати сторінки без того, щоб писати код вручну. Також можна переглядати всі елементи сайту або активи та швидко вставляти їх із панелі безпосередньо в документ.

#### **2.5 Фреймворк CMS системи**

Найбільш популярними PHP-фреймворками для веб-розробок є: Yii, Zend, Symfony, Kohana та інші. Kohana – це ООП PHP фреймворк, який використовує концепцію: HMVC (Hierarchical Model View Controller - Ієрархічні Модель-Вид-Контролер). Його основні цілі – безпечність, легкість і простота у використанні. Його особливості це – висока швидкість роботи, безпека, велика кількість вбудованих інструментів, простота розуміння, використання концепції HMVC, повна сумісність із UTF-8.

MVC (Model View Controller – Модель Вид Контролер) – один з найвідоміших і часто застосовуваних шаблонів проектування. Він не залежить від мови програмування, а просто описує технологію, модель чи послідовність дій (алгоритм) для вирішення поставленого завдання.

Model (Модель): Використовується для доступу та маніпулювання даних. Зазвичай модель використовується для доступу до сховища даних (наприклад, базі даних). Модель надає інтерфейс для пошуку, створення, модифікації та видалення даних із сховища.

View (Вид): Це частина системи, яка містить інформацію програми, що відображається. Найчастіше це HTML, CSS та JavaScript. Завдання Виду – це відділення відображення інформації від логіки програми для можливості повторного використання та чистоти коду.

Controller (Контролер): Є прошарком між Моделью та Видом у додатку. Коли контролеру потрібно змінити чи отримати дані, він звертається до моделі. Контролер передає інформацію, отриману з Моделі, до Виду, де кінцевий результат показується користувачеві. Контролери, по суті, керують розподілом інформації в додатку.

Модель є незалежним компонентом – будь-які зміни контролера або представлення ніяк не впливають на модель. З представлення можна звертатися до певного контролера, а з контролера створювати представлення, але при цьому нечасто їх можна змінювати незалежно від одного. Відносини між компонентами патерну можна описати за допомогою схеми, що зображена на рисунку 18.

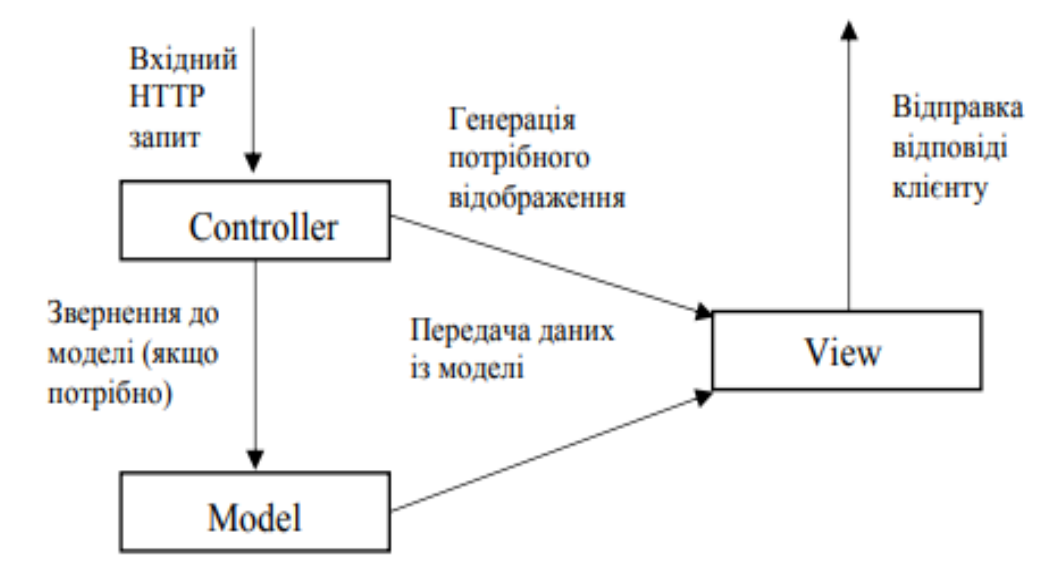

Рис. *18 Схема взаємодії компонентів MVC*

Таке розмежування компонентів веб-додатку дозволяє реалізувати концепцію розділення відповідальності, при якій кожен компонент відповідає за свою строго відділену область функціональності системи. Це надає можливість побудувати роботу над окремими компонентами, і завдяки цьому, додаток легше розробляти та підтримувати.

## **3 РОЗРОБКА ВЕБ-САЙТУ ЮРИДИЧНОЇ КОМПАНІЇ**

#### **3.1 Опис предметної області**

Одним з найбільш яскравих прикладів «цифрових змін» в юридичній сфері є робота застосунку «Дія». Наразі існує великий перелік адміністративних послуг, які можна отримати лише завантаживши «Дію» у смартфон, та зробивши необхідні кроки. Розробка веб-застосунку для юридичної компанії Aster, що представлена в даній кваліфікаційний роботі, має практичний характер,. На прикладі реально існуючої нотаріальної контори можна виокремити переваги розробки сайту в реаліях нашого часу. Авжеж , специфіка надання послуг нотаріусами та сама практика більш вузька та специфічна ніж у юридичної компанії. Однак , розроблений веб-застосунок за умов зміни переліка послуг може ефективно заохочувати потенційних клієнтів до співпраці з приватним нотаріусом. Також в нашій країні існує багата кількість саме юридичних компаній. На прикладі веб-застосунку для юридичної компанії Aster продемонстровано, як докладно та водночас заохочувально подати інформацію для потенційних клієнтів. Отже, з практичної точки зору в юридичній діяльності можна і потрібно ефективно використовувати комп'ютерні та Інтернеттехнології. В умовах діджиталізації юриспруденції, розробка сайтів для надання юридичних послуг є дуже доцільною в новітньому часі.

#### **3.2 Основні етапи створення сайту**

Професійний підхід до процесу розробки сайтів враховує всі деталі та вимагає уважно розглядати всі етапи створення проекту. Що стосується етапів створення, то, напевно, у кожного вони можуть бути своїми, що залежить від того, хто і як звик працювати. Проте є певний перелік загальних (рекомендованих) пунктів, які бажано було б виконувати. У будь-якому випадку корисно визначити для себе чіткий структурований план, щоб ніякі деталі не випустити з уваги.

1. Концепція сайту На даному етапі необхідно визначитися з головним задумом сайту, його основною ідеєю. Вивчено аспекти діяльності юридичної компанії, проведено маркетингові дослідження. На основі аналізу сильних та слабких сторін аналогічних продуктів, а також конкурентних переваг визначено стилістичне рішення (дизайн сайту, базові елементи, кольори, шрифти та інше), інтерфейс сайту, грамотне розподілення розділів сайту і додаткових інформаційних блоків.

2. Написання контенту. Під контентом розуміється інформаційне заповнення сайту. Оскільки інформація насамперед приваблює відвідувачів, змушує їх знову та знову повертатися на сайт, саме написання вмісту є одним із найважчих моментів при створенні будь-якого ресурсу.

3. Проектування. Основна стадія проектування – створення ескізу, каркаса. Його можна зробити на папері, можна за допомогою спеціальних програм та сервісів. На цьому етапі створення сайту складається уявлення про зовнішню та внутрішню складову майбутнього сайту. Виходячи з нього, починається підготовка всіх складових сайту, перевіряється їхня взаємна сполучність і т.д.

4. Розробка дизайну – це етап визначення з формою, в яку одягатиметься вміст, деталізація макета. Готовий дизайн повинен практично повністю відповідати кінцевому продукту (елементи, кольори, картинки, шрифти), хіба що текст можна вставити поки що постановочний. Розробка дизайну включає не тільки основну сторінку, потрібно розробити також і підсторінки, а можуть бути додаткові версії для мобільних пристроїв або якихось інших спеціальних цілей. Саме на дизайн розробленого додатку в першу чергу звертають увагу відвідувачі, які ним користуються. Зовнішній вигляд сайту має бути оригінальним, таким, що запам'ятовується, яскравим, спокійним, стильним, але головне – щоб він не викликав негативних емоцій і неприязні. Сайт повинен залучати своїх відвідувачів, бути комфортним і зручним, щоб виникало бажання зайти на нього знову.

5. Створення сайту. На цьому етапі потрібно «картинку» (деталізований дизайн) перетворити на живий сайт. Цей етап у різних веб-майстрів суттєво варіюється. Все залежить від того, як, на основі чого і для якої CMS (якщо вона передбачена) пишеться код.

Умовно цей етап можна поділити на наступні:

*Створення системи керування сайтом.* При створенні системи керування сайтом потрібно забезпечити замовнику максимально комфортне та автономне керування сайтом, без необхідності постійного залучення професійних програмістів. Для цього вся система управління будується таким чином, щоб вона була доступною навіть технічно непідготовленому комп'ютерному користувачеві. Також необхідно, щоб системи керування сайтом були оперативними, функціональними та найбільш відповідними специфіці саме цього сайту.

*Формування сторінок створюваного сайту.* На цьому етапі роботи відбувається вибудовування всіх сторінок майбутнього сайту з прийняттям до уваги їхньої специфіки та цільової спрямованості. Окрім того, проводиться апробація анімаційних технологій, створених для впровадження на сайті, а також інших технічних моментів.

#### **3.3 Проектування веб-сайту юридичної компанії**

За існуючим стандартом визначенням проектування є процес визначення архітектури, компонентів, інтерфейсу та інших показників системи. Результатом проектування є проект – цілісна сукупність моделей, властивостей або характеристик, описаних у формі, придатної для реалізації системи. Для проведення коректного та повноцінного етапу проектування була використана методологія IDEF0.

IDEF – це група методів моделювання, які можна використовувати для опису операцій. Однією із складових методології є нотація IDEF0 [21]. IDEF0 – це метод структурування основних процесів проєкту. Методи IDEF0 призначені для проектування функцій процесу, створюючи графічну модель, яка відображає: що керує функцією, хто її робить, які ресурси використовуються та як вона пов'язана з іншими функціями. У процесі розробки програмного забезпечення інструмент IDEF0 використовується для моделювання рішень, дій та діяльності програмної системи. Він містить необхідні позначення для підтримки розробки програмного забезпечення [22].

Базовою складовою діаграм нотації IDEF0 є контекстна діаграма А-0. Контекстна діаграма показує розглянуту систему як єдиний процес високого рівня, а потім відображає взаємозв'язок системи з іншими зовнішніми об'єктами (системами, організаційними групами, зовнішніми сховищами даних тощо) [23]. На рисунку 19 представлена контекстна діаграма А-0 проекту.

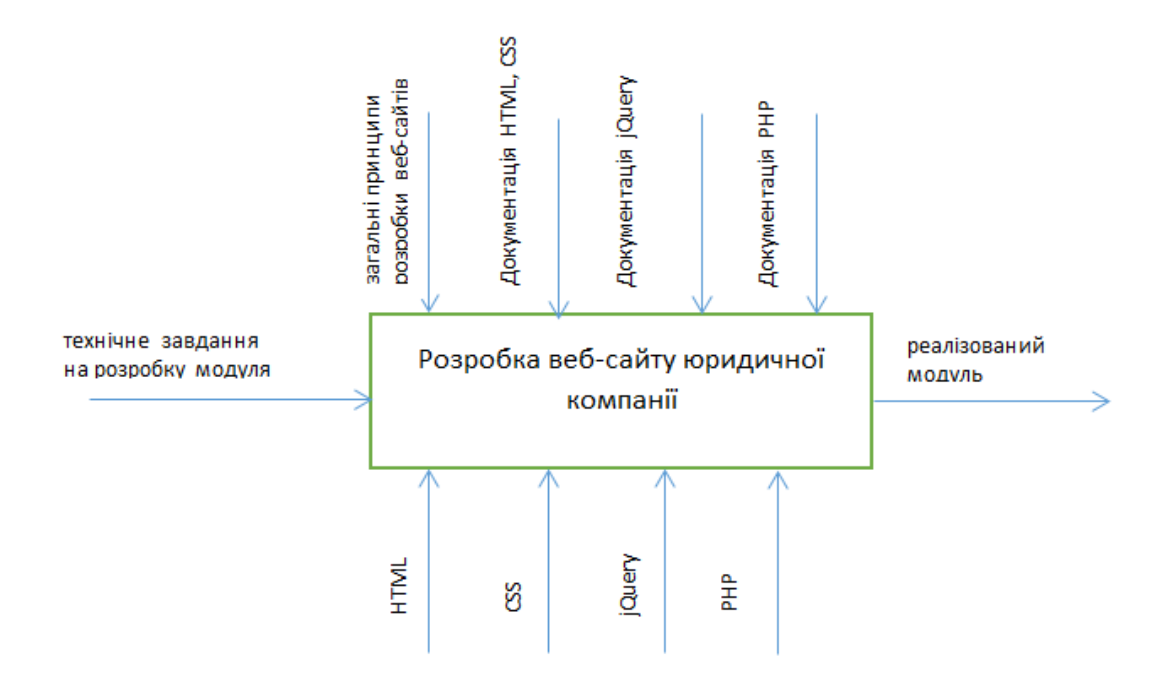

Рис. *19 Контекстна діаграма А-0*

Після того, як була виконана розробка контекстної діаграми, необхідно провести детальний аналіз основних задач проекту. Обрані задачі стануть базисом для формування діаграми першого рівня. Результат кожної задачі повинен бути вхідними даними для наступної задачі.

Для проектування веб-додатку юридичної компанії були використані UML діаграми, які сприяють кращому розумінню та візуальному відображенню бізнес-процесів.

Діаграма варіантів використання (діаграма прецедентів) у UML — діаграма, яка візуально зображує взаємозв'язки між акторами та варіантами використання, а також є складовою моделі прецедентів, що дозволяє описати систему на концептуальному рівні [14].

Для побудови діаграми варіантів використання необхідно:

- Визначити акторів – групи дійових осіб, які працюють з системою порізному через різні права доступу.

- Ідентифікувати якнайбільше варіантів використання (процесів, які можуть виконувати актори.

Для розробленого додатку акторами є адміністратор (представник юридичної компанії, нотаріальної контори) і клієнт (користувач сайту, майбутній потенційний клієнт юридичної компанії). Актор «Адміністратор» – має повний доступ до системи та відповідає за її функціонування загалом.

Приклад діаграми використання може бути виражений як низхідний процес певного рівня від найбільш загальної та абстрактної концептуальної моделі вихідної системи до логіки відповідної програмної системи, а потім фізичної моделі. Суть діаграми полягає в наступному: розроблена система представлена у вигляді сутностей або суб'єктів, які взаємодіють із системою, використовуючи так звані випадки використання. У цьому випадку учасником є будь-яка організація, яка взаємодіє із системою ззовні. Це може бути людина, технічний пристрій, програма або будь-яка інша система і може виступати джерелом впливу на систему моделювання, визначену розробником. У свою чергу, ці випадки використовуються для опису послуг, які система надає учасникам [13]. Іншими словами, кожен випадок використання визначає певний набір операцій, які система виконує після розмови з учасниками. Приклад діаграми використання для актора «Клієнт» представлено на рисунку 20.

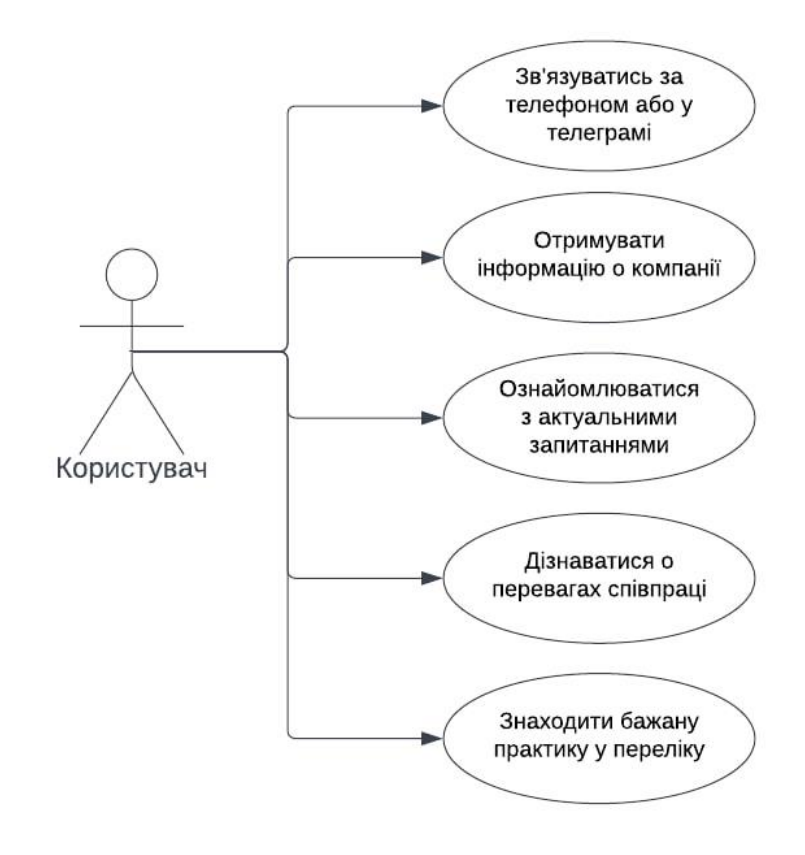

Рис. *20 Діаграма варіантів використання для актора «Клієнт»*

#### **3.4 Програмна реалізація застосунку**

Коли клієнт потрапляє на сайт компанії перед його очима повинна з'являтись найголовніша інформація. Авжеж це номер телефону, за яким можна зв'язатись з консультантом та отримати первину консультацію або записатися на отримання юридичних послуг. Також повинно бути посилання на телеграм, за яким можна перейти та зв'язатися з компанією.

Первина інформація є важливим пластом в будівлі довірчих відносин з клієнтом. Отже питання філософії та принципів роботи повинні яскраво та заохочувально демонструвати компанію в очах клієнта. Тому з саме цих питань починається інформаційне наповнення.

Після запуску застосунку користувач потрапляє на головну сторінку, на якій знаходиться філософія компанії, та доступні засоби комунікації та зв'язку. Головна сторінка сайту для юридичної компанії Aster показана на рисунку 21.

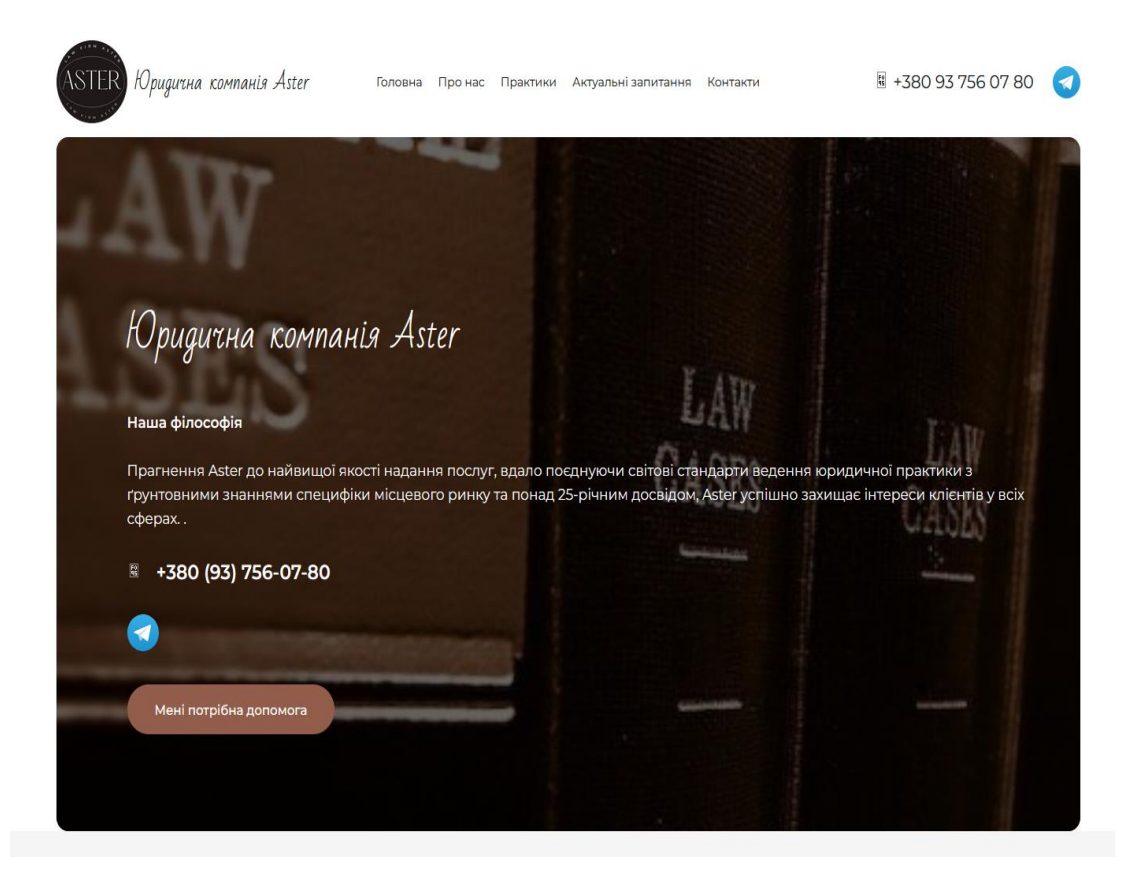

Рис. *21 Головна сторінка сайту юридичної компанії Aster*

Користувач застосунку має можливість зв'язатися з представником юридичної компанії за номером телефону або через соціальні мережі, а саме через Telegram. Програмний код реалізації посилання на номер телефону наведено у лістингу 1.

Лістинг *1. Посилання на номер телефону*

<div class="w-iconbox us\_custom\_e7c0b75a has\_text\_color iconpos left style default color custom align center no\_text"><a href="tel:+380937560780" class="w-iconbox-link" aria-label="+380 (93) 756-07-80"><div class="w-iconboxicon" style="font-size:1rem;color:#ffffff;"><i class="fas fa-phone"></i></div></a><div class="w-iconbox-meta"><a href="tel:+380937560780" class="w-iconbox-link" aria-label="+380 (93) 756-07-80"><h4 class="w-iconbox-title" style="font-size:22px;">+380 (93) 756-07- 80</h4></a></div></div>

```
C<sub>SS</sub>
.w-hwrapper.valign top {
align-items: flex-start;
}
.w-hwrapper.wrap {
flex-wrap: wrap;
}
.w-hwrapper {
 display: flex;
 align-items: center;
}
```
.w-hwrapper.align right  $>$  \*, .w-hwrapper.align justify > :last-child, body:not(.rtl) .w-hwrapper.align none > :last-child, body:not(.rtl) .w-hwrapper.align left > :lastchild, .rtl .w-hwrapper.align\_left > :first-child, .rtl .whwrapper.align none  $> *$  {

```
margin-right: 0;
```
}

.w-hwrapper.align left  $> *$ , .w-hwrapper.align justify > \*, body:not(.rtl) .w-hwrapper.align none > \*, body:not(.rtl) .w-hwrapper.align\_right > :first-child, .rtl .w-hwrapper.align right > :last-child, .rtl .w-hwrapper.align none > :last-child {

```
margin-left: 0;
    }
    .w-iconbox.iconpos_left.no_text, .w-
iconbox.iconpos_left.no_title, .w-
iconbox.iconpos_right.no_text, .w-
iconbox.iconpos_right.no_title {
     align-items: center;
    }
    .w-iconbox.iconpos_left, .w-iconbox.iconpos_right {
     display: -webkit-flex;
    display: flex;
    align-items: flex-start;
    }
    .w-iconbox.align_center {
    justify-content: center;
    }
    .w-hwrapper:not(.align center) > * {
    margin-left: var(--hwrapper-gap,1.2rem);
    margin-right: var(--hwrapper-gap, 1.2rem);
    }
    .us custom e7c0b75a {
    color: #ffffff !important;
    }
    .w-iconbox {
    position: relative;
    }
    .align center {
    text-align: center;
    }
    a.w-iconbox-link {
    color: inherit;
    }
    .w-iconbox-link {
```
52

```
display: block;
     -webkit-flex-shrink: 0;
     flex-shrink: 0;
     transition: none;
     -webkit-tap-highlight-color: rgba(0,0,0,0);
    }
    a, button, input[type="submit"], .ui-slider-handle {
     outline: none !important;
    }
    a {
     color: var(--color-content-link);
    }
    a {
     text-decoration: none;
     background: none;
     transition-property: background,box-shadow,bor-
der, color, opacity, transform;
     transition-duration: 0.3s;
     -webkit-text-decoration-skip: objects;
    }
    .w-iconbox.style_default.iconpos_left .w-iconbox-icon, 
.w-iconbox.style default.iconpos right .w-iconbox-icon {
     width: 1.1em;
    }
    .w-iconbox.iconpos_left .w-iconbox-icon {
     margin-right: calc(15px + 0.2em);
    }
    .w-iconbox:not(.icontype_img) .w-iconbox-icon {
     line-height: 1;
    }
    .w-iconbox-icon {
     display: inline-flex;
     align-items: center;
```

```
justify-content: center;
     -webkit-flex-shrink: 0;
     flex-shrink: 0;
     font-size: 2rem;
     text-align: center;
     max-width: 100%;
     transition: background 0.2s,color 0.2s,box-shadow 
0.2s;
    }
     .w-iconbox-icon i {
     vertical-align: top;
     line-height: inherit;
    }
    .fas {
     font-family: "fontawesome";
     font-weight: 900;
    }
    .fa, .fab, .fad, .fal, .far, .fas {
     -moz-osx-font-smoothing: grayscale;
     -webkit-font-smoothing: antialiased;
     display: inline-block;
     font-style: normal;
     font-variant: normal;
     text-rendering: auto;
     line-height: 1;
    }
    .fal, .far, .fas, .fab, .fad {
     display: inline-block;
     line-height: 1;
     font-family: "fontawesome";
     font-weight: 400;
     font-style: normal;
     font-variant: normal;
```

```
text-rendering: auto;
     -moz-osx-font-smoothing: grayscale;
     -webkit-font-smoothing: antialiased;
    }
    a.w-iconbox-link {
     color: inherit;
    }
    .w-iconbox-link {
     display: block;
     -webkit-flex-shrink: 0;
     flex-shrink: 0;
     transition: none;
     -webkit-tap-highlight-color: rgba(0,0,0,0);
    }
    .w-iconbox.iconpos_left.no_text .w-iconbox-title, .w-
iconbox.iconpos_right.no_text .w-iconbox-title {
     padding-bottom: 0;
     margin-top: 0;
    }
    .w-iconbox.iconpos_left .w-iconbox-title, .w-
iconbox.iconpos_right .w-iconbox-title {
     padding-top: 0;
     margin-top: -0.2em;
    }
    .w-iconbox .w-iconbox-title {
     padding: 0.5em 0;
     padding-top: 0.5em;
     padding-bottom: 0.5em;
     margin-bottom: 0;
     transition: color 0.2s;
    }
    .l-section[class*="color "] h1, .l-sec-
tion[class*="color "] h2, .l-section[class*="color "] h3,
```

```
.l-section[class*="color "] h4, .l-section[class*="color "]
h5, .l-section[class*="color "] h6, .has text color h1,
.has text color h2, .has text color h3, .has text color h4,
.has text color h5, .has text color h6 {
     color: inherit;
    }
    h1:last-child, h2:last-child, h3:last-child, h4:last-
child, h5:last-child, h6:last-child, p:last-child, ul:last-
child, ol:last-child, li:last-child, pre:last-child, ta-
ble:last-child, address:last-child, fieldset:last-child, 
blockquote:last-child {
     margin-bottom: 0;
    }
    h1:first-child, h2:first-child, h3:first-child, 
h4:first-child, h5:first-child, h6:first-child, h1 + h2, h2 
+ h3, h3 + h4, h4 + h5, h5 + h6 {
     padding-top: 0;
    }
    .widgettitle, h4 {
     font-family: var(--font-h4);
     font-weight: 600;
     font-size: 17px;
     line-height: 1.45;
     letter-spacing: 0;
     margin-bottom: 0em;
    }
    h1, h2, h3, h4, h5, h6 {
     font-family: inherit;
     line-height: 1.4;
     margin: 0;
     margin-top: 0px;
     margin-bottom: 0px;
     padding-top: 1.5rem;
```
56

```
color: var(--color-content-heading);
}
```
Програмний код реалізації посилання на соціальні мережі, а саме Telegram наведено у лістингу 2.

### Лістинг *2. Посилання на Telegram*

```
<div class="w-image align_none"><a target="_blank" 
href="https://telegram.me/vkimoo" rel="noopener" aria-la-
bel="Посилання" class="w-image-h"><img src="https://up-
load.wikimedia.org/wikipedia/commons/8/82/Tele-
gram_logo.svg" class="attachment-us_40_40 size-us_40_40" 
alt="" decoding="async" loading="lazy" width="40" 
height="40"></a></div>
```

```
CSS
.w-hwrapper.valign top {
 align-items: flex-start;
}
.w-hwrapper {
 display: flex;
 align-items: center;
}
```
.w-hwrapper.align right  $> *$ , .w-hwrapper.align justify > :last-child, body:not(.rtl) .w-hwrapper.align none > :last-child, body:not(.rtl) .w-hwrapper.align left > :lastchild, .rtl .w-hwrapper.align left > :first-child, .rtl .whwrapper.align none  $> *$  {

```
margin-right: 0;
```

```
}
```
.w-hwrapper.align left  $> *$ , .w-hwrapper.align justify > \*, body:not(.rtl) .w-hwrapper.align none > \*, body:not(.rtl) .w-hwrapper.align\_right > :first-child, .rtl

```
.w-hwrapper.align right > :last-child, .rtl .w-hwrap-
per.align none > :last-child {
     margin-left: 0;
    }
    .l-main .w-image {
     max-width: 100%;
    }
     .w-hwrapper:not(.align center) > * {
     margin-left: var(--hwrapper-gap,1.2rem);
     margin-right: var(--hwrapper-gap,1.2rem);
    }
    .w-image:not([class*="style phone"]) .w-image-h {
     background: inherit;
    }
    .w-image-h[href] {
     position: relative;
    }
    .w-image-h {
     display: block;
     border-radius: inherit;
     border-color: inherit !important;
     color: inherit !important;
    }
    a, button, input[type="submit"], .ui-slider-handle {
     outline: none !important;
    }
    a {
     color: var(--color-content-link);
    }
    a {
     text-decoration: none;
     background: none;
```

```
transition-property: background, box-shadow, bor-
der, color, opacity, transform;
     transition-duration: 0.3s;
     -webkit-text-decoration-skip: objects;
    }
```
Зазвичай людина, яка має потребу в юридичних послугах, хоче отримати загальну інформацію про компанію, до якої буде звертатися. З метою залучення клієнтів додано інформаційну сторінку сайту (див. Рис. 22).

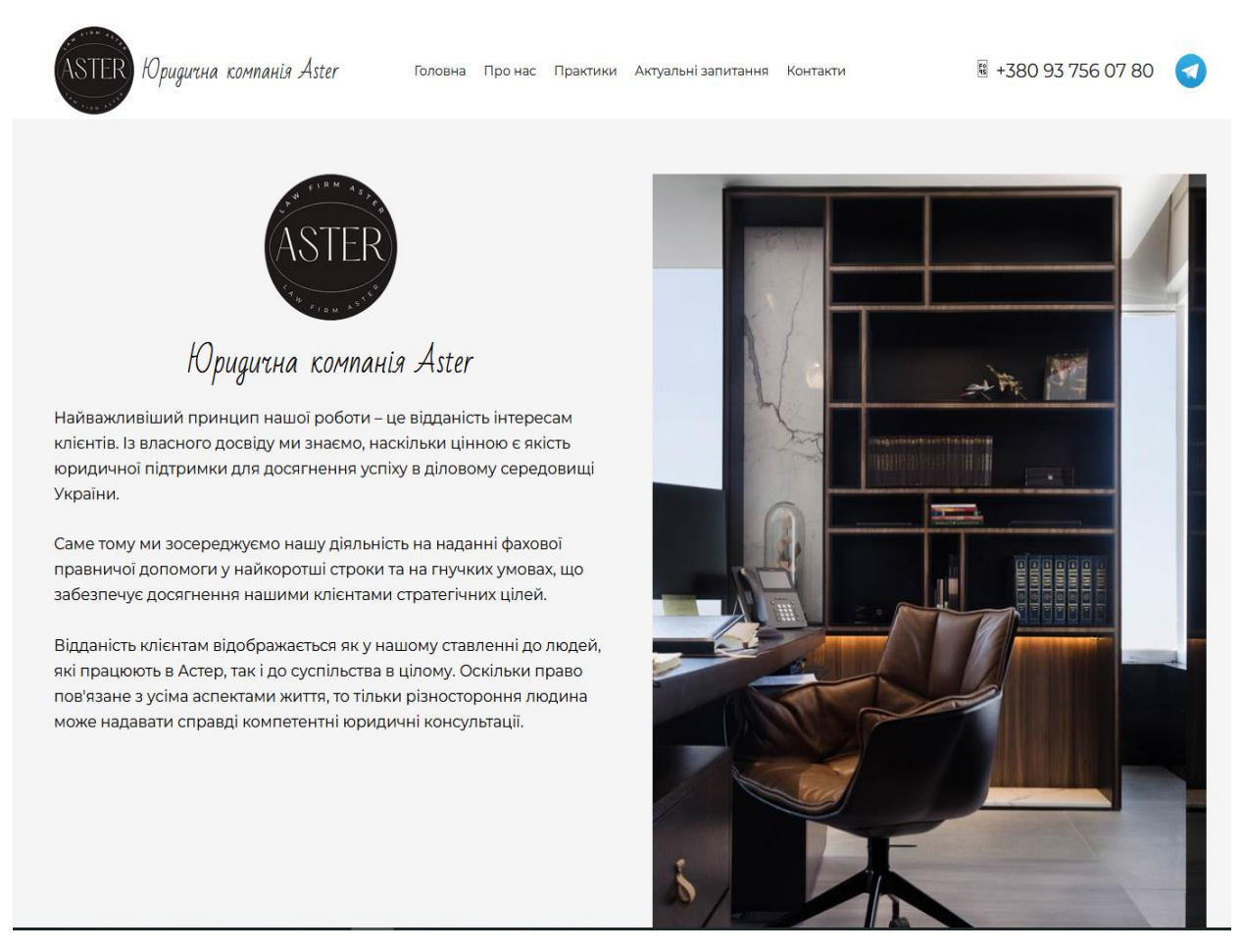

Рис. *22 Інформаційна сторінка сайту юридичної компанії Aster*

Програмний код реалізації інформаційної сторінки сайту юридичної компанії наведено в лістингу 3.

Лістинг *3. Інформаційна сторінка сайту*

<div class="w-iconbox-icon" style="font-size:2rem;"><i class="far fa-balance-scale"></div><div class="wiconbox-meta"><h4 class="w-iconbox-title" style="font $size:18px;$  ">Сьогодні Aster - це команда фахівців, які в будьякий момент готові прийти на допомогу своєму клієнту</h4><div class="w-iconbox-text"><div class="textable">Всі вони прийшли у компанію з різних секторів (правоохоронні органи, топові юридичні фірми), щоб сьогодні використовувати свій досвід задля захисту інтересів клієнтів Aster.</div>

```
</div></div>
    C<sub>SS</sub>
    .w-iconbox.iconpos_left, .w-iconbox.iconpos_right {
     display: -webkit-flex;
     display: flex;
     align-items: flex-start;
    }
    .w-iconbox {
    position: relative;
    }
    .align left {
     text-align: left;
    }
    .w-iconbox.style_default.iconpos_left .w-iconbox-icon, 
.w-iconbox.style default.iconpos right .w-iconbox-icon {
     width: 1.1em;
    }
    .w-iconbox.color_primary .w-iconbox-icon {
     color: var(--color-content-primary);
    }
    .w-iconbox.iconpos_left .w-iconbox-icon {
    margin-right: calc(15px + 0.2em);
    }
    .w-iconbox:not(.icontype_img) .w-iconbox-icon {
```

```
line-height: 1;
}
.w-iconbox-icon {
display: inline-flex;
align-items: center;
 justify-content: center;
 -webkit-flex-shrink: 0;
flex-shrink: 0;
 font-size: 2rem;
text-align: center;
max-width: 100%;
transition: background 0.2s,color 0.2s,box-shadow 0.2s;
}
.w-iconbox-icon i {
vertical-align: top;
line-height: inherit;
}
.far {
font-family: "fontawesome";
font-weight: 400;
}
.fa, .fab, .fad, .fal, .far, .fas {
-moz-osx-font-smoothing: grayscale;
-webkit-font-smoothing: antialiased;
display: inline-block;
 font-style: normal;
 font-variant: normal;
text-rendering: auto;
line-height: 1;
}
.fal, .far, .fas, .fab, .fad {
display: inline-block;
 line-height: 1;
```
61

```
font-family: "fontawesome";
     font-weight: 400;
     font-style: normal;
     font-variant: normal;
     text-rendering: auto;
     -moz-osx-font-smoothing: grayscale;
     -webkit-font-smoothing: antialiased;
    }
    .align left {
     text-align: left;
    }
    .w-iconbox.iconpos_left .w-iconbox-title, .w-
iconbox.iconpos_right .w-iconbox-title {
     padding-top: 0;
     margin-top: -0.2em;
    }
    .w-iconbox .w-iconbox-title {
     padding: 0.5em 0;
     padding-top: 0.5em;
     margin-bottom: 0;
     transition: color 0.2s;
    }
    h1:first-child, h2:first-child, h3:first-child, 
h4:first-child, h5:first-child, h6:first-child, h1 + h2, h2 
+ h3, h3 + h4, h4 + h5, h5 + h6 {
     padding-top: 0;
    }
    .widgettitle, h4 {
     font-family: var(--font-h4);
     font-weight: 600;
     font-size: 17px;
     line-height: 1.45;
     letter-spacing: 0;
```

```
margin-bottom: 0em;
}
h1, h2, h3, h4, h5, h6 {
 font-family: inherit;
 line-height: 1.4;
margin: 0;
margin-top: 0px;
margin-bottom: 0px;
padding-top: 1.5rem;
color: var(--color-content-heading);
}
```
Детальний огляд переваг роботи представників юридичної компанії Aster з потенційними клієнтами наведено на рисунку 23.

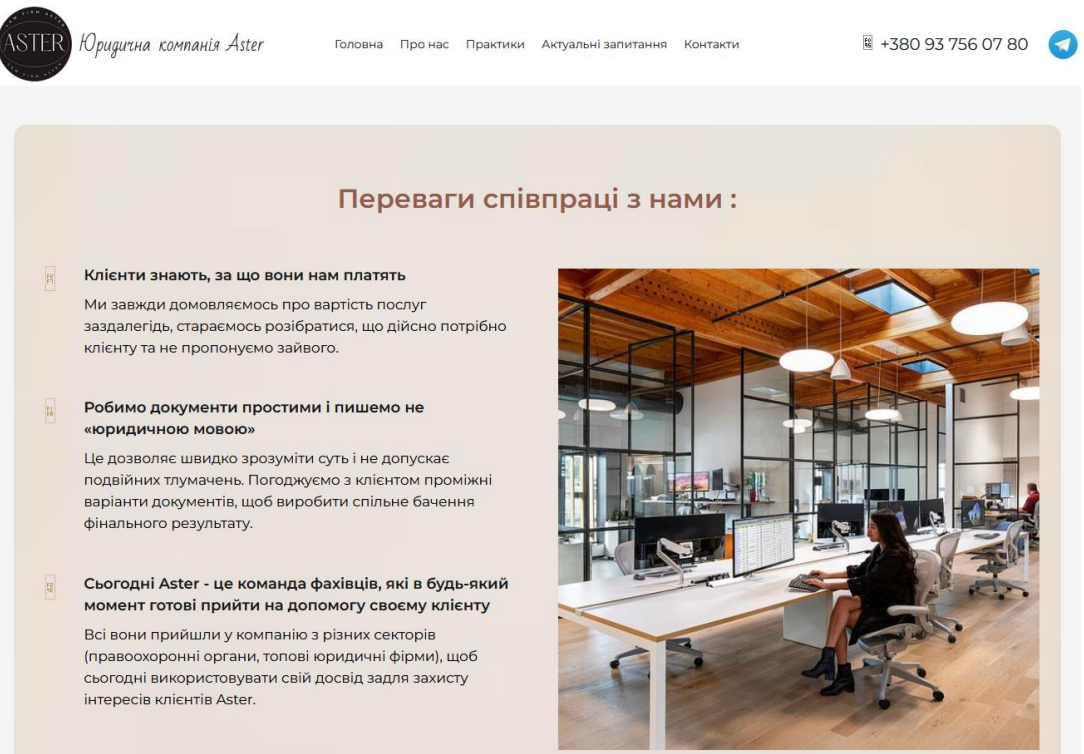

Рис. *23 Сторінка переваг співпраці з юридичною компанією Aster*

Не завжди професійна правова допомога потрібна лише у складних життєвих ситуаціях. Найчастіше юридичні послуги потрібні людині в повсякденному житті. Допомога досвідченого фахівця в галузі права дасть можливість вирішити проблему швидко і ефективно. На ринку надання юридичних послуг існують компанії, що надають широкий спектр послуг.

Практики компанії – це сфери надання юридичних послуг, в яких компанія має найбільш значний досвід, здобутки та напрацювання. Сторінка сайту з переліком практик юридичної компанії Aster наведено на рисунку 24.

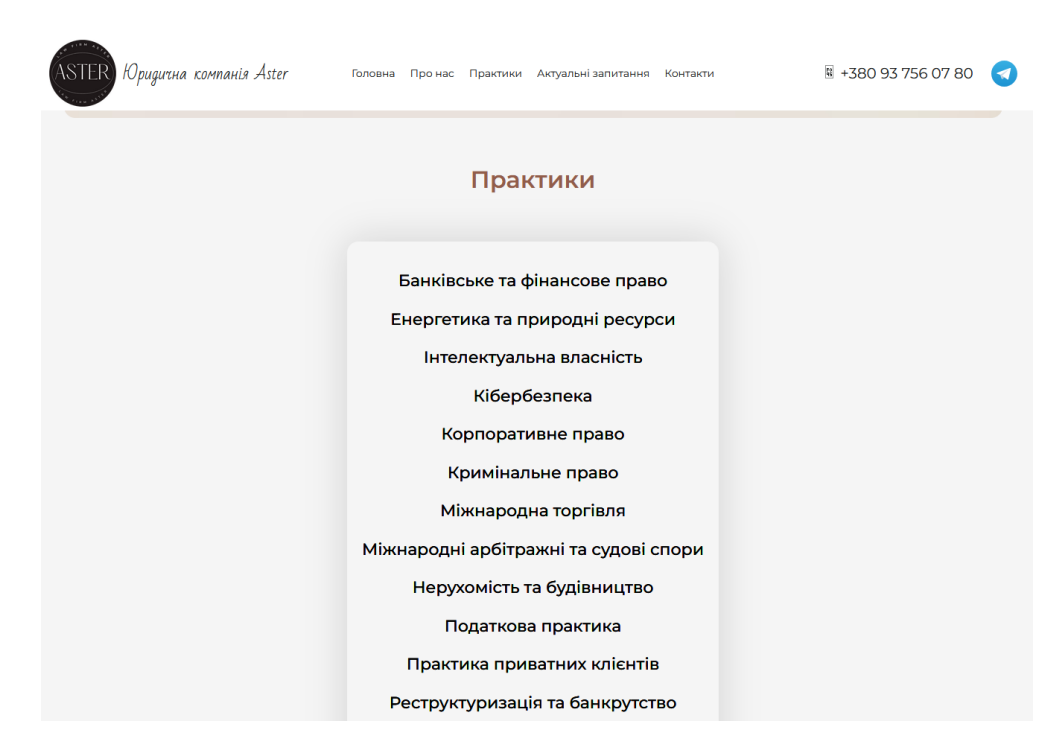

Рис. *24 Сторінка сайту з переліком практик юридичною компанією Aster*

Кожна юридична компанія має свою команду юристів та свій обсяг надання послуг. Саме це є «практиками» юридичної компанії, які дають клієнту зрозуміти чи підходить йому саме ця компанія. Авжеж, від переліку «практик» залежить кількість потенційних клієнтів: чим він більший , тим більший оборот надання послуг. Програмний код реалізації сторінки сайту з переліком практик юридичної компанії Aster наведено в лістингу 4.

Лістинг 4*. Створення сторінки сайту «Практики»*

<div class="vc\_column-inner"><div class="w-separator size\_custom" style="height:20px"></div></div><div class="wpb\_text\_column us\_custom\_3fb02317"><div class="wpb\_wrapper"><p style="text-align: center;">Банківське та фінансове право</p><p style="textalign: center;">Енергетика та природні ресурси</p><p style="text-align: center;">Інтелектуальна власність</p><p style="text-align: center;">Кібербезпека</p><p style="textalign: center; ">Корпоративне право</p><p style="text-align: center; ">Кримінальне право</p><p style="text-align: center;">Міжнародна торгівля</p><p style="text-align: center;">Міжнародні арбітражні та судові спори</p><p style="text-align: center;">Нерухомість та будівництво</p><p style="text-align: center;">Податкова практика</p><p style="text-align: center;">Практика приватних клієнтів</p><p style="text-align: center;">Реструктуризація та банкрутство</p><p style="text-align: center;">Ринки капіталу</p><p style="text-align: center;">Сімейне право</p><p style="text-align: center;">Судова практика</p><p style="text-align: center;">Трудове та імміграційне право</p><p style="text-align: center;">Альтернативне вирішення спорів</p><p style="text-align: center;">Державна допомога</p><p style="text-align: center;">Митне право</p>

</div></div><div class="w-popup-closer" style="background:var(--color-content-bg);color:var(--color-contenttext);"></div>

CSS .us custom 91fc4940 { border-radius: 15px !important; padding: 20px !important; text-shadow: 0 0 0 currentColor !important; box-shadow: 0 0 50px 0 rgba(0,0,0,0.15) !important;

```
}
    .vc column container {
     display: flex;
     flex-direction: column;
     position: relative;
     border-color: var(--color-content-border);
    }
    .w-separator:not(.with content), .w-separator.with con-
tent .w-separator-h {
     position: relative;
    .w-separator {
     clear: both;
     overflow: hidden;
     line-height: 0;
     height: 1.5rem;
    }
    .us custom 3fb02317 {
     font-size: 22px !important;
     font-weight: 500 !important;
    }
    p, ul, ol, dl, address, pre, table, blockquote, fieldset 
{
     margin: 0 0 1.5rem;
    }
```
Оскільки відповіді юристів у багатьох випадках стосуються конкретних справ, пов'язаних із конкретними ситуаціями, на сайті представлені актуальні питання, які задавалися представникам юридичної компанії клієнтами впродовж останніх років та відповіді на них. Значна частина сайтів юридичних компаній не містять цих розділів, що є суттєвим недоліком. Сторінка сайту «Актуальні питання» юридичної компанії Aster з подальшим можливим переходом на інформативну сторінку з відповідями на них наведено на рисунку 25.

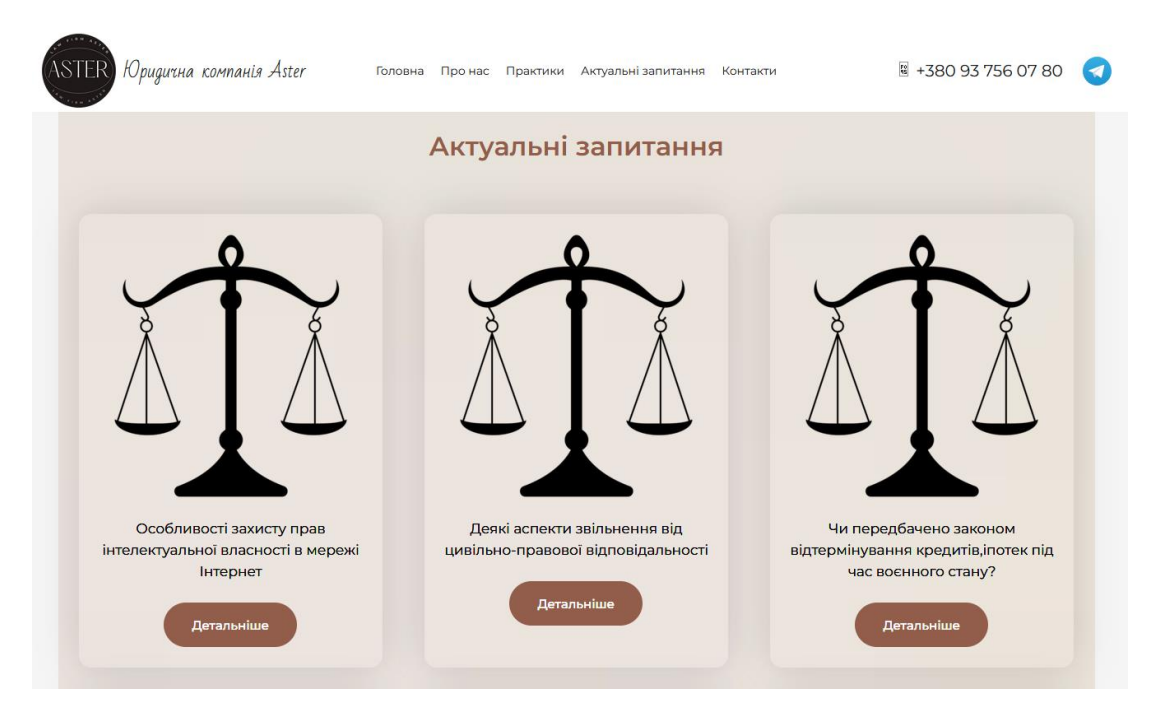

Рис. *25 Сторінка сайту «Актуальні питання» юридичної компанії Aster*

Розділ може бути особливо корисним для тих, хто збирається отримати на сайті юридичну консультацію. Програмний код реалізації сторінки сайту з представленими актуальними питаннями наведено в лістингу 5.

```
Лістинг 5. Створення сторінки сайту «Актуальні питання»
```

```
div class="w-separator size custom" style="height:50px"
id="r492"><style>@media(max-width:600px){ 
#r492{height:25px!important}}</style></div><div
class="wpb_text_column us_custom_38aa1310 
has text color"><div class="wpb wrapper"><p style="text-
align: center;">Актуальні запитання </p>
    </div></div>
    CSS
    .w-separator:not(.with content), .w-separator.with con-
tent .w-separator-h {
     position: relative;
    }
```

```
.w-separator {
clear: both;
overflow: hidden;
line-height: 0;
height: 1.5rem;
}
.us custom 38aa1310 {
color: #925d4b !important;
font-size: 32px !important;
 font-family: var(--font-body) !important;
 font-weight: 700 !important;
```
Наявність такого розділу дозволяє потенційному клієнту ознайомитись з переліком популярних запитань та можливо одразу знайти відповіді на вирішення свого питання. Для цього користувачу потрібно перейти по вкладці «Детальніше» та отримати повну обґрунтовану відповідь на актуальне запитання (див. Рис. 26).

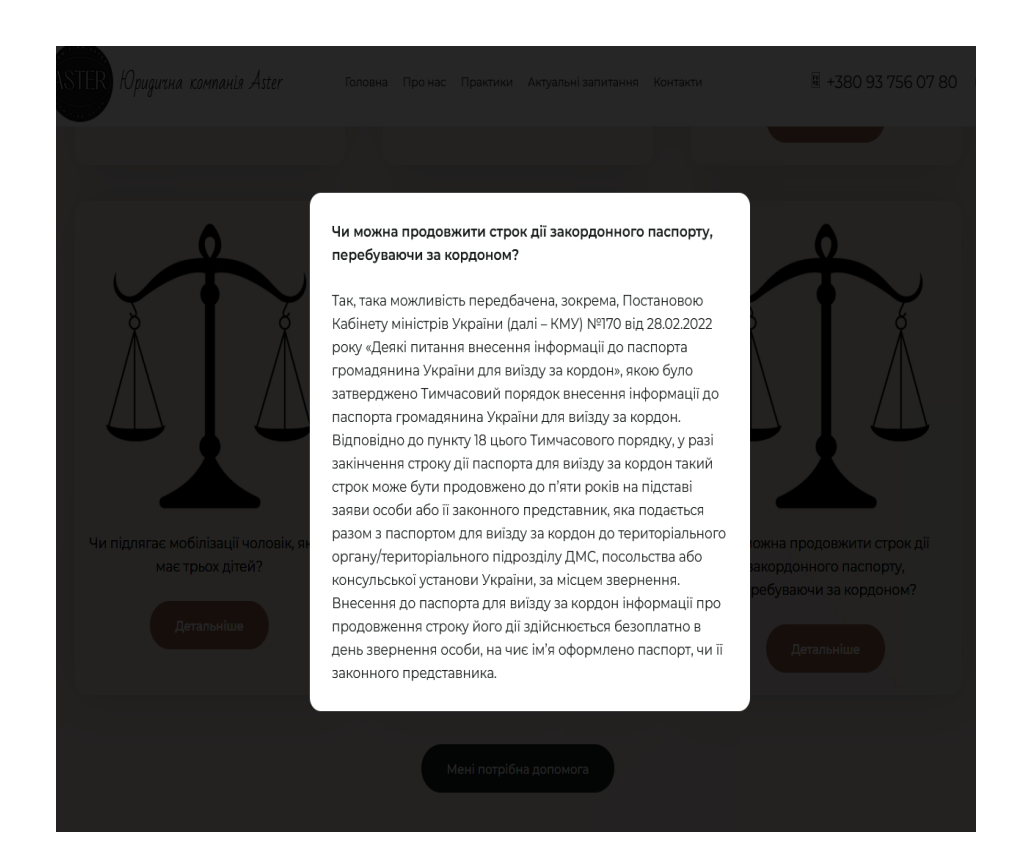

# Рис. *26 Приклад відповіді на актуальні питання*

Окрім того, користувач сайту має можливість залишити замовлення на отримання правової допомоги (див. Рис. 27).

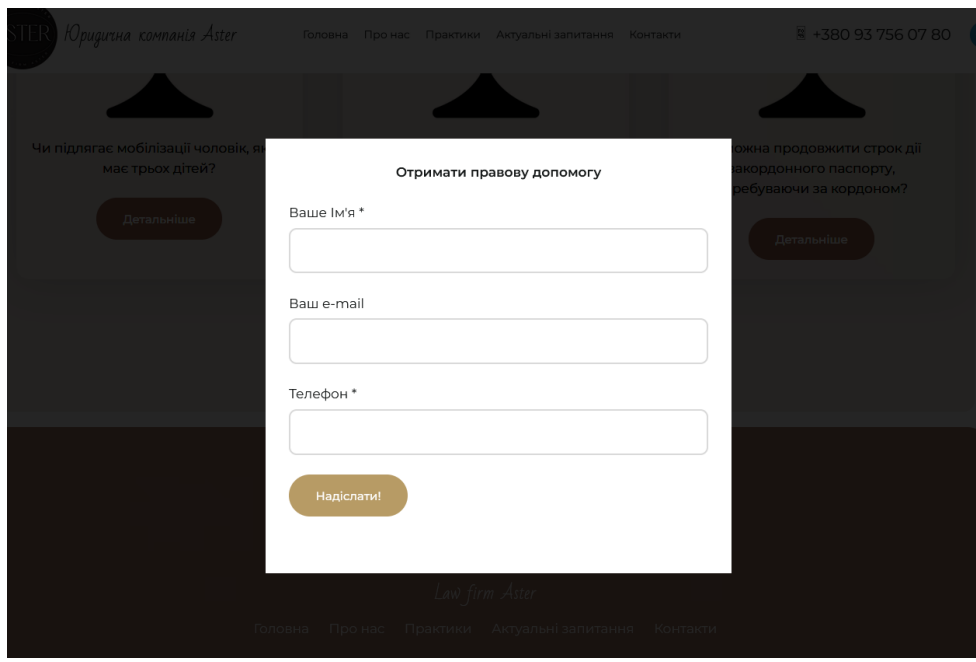

Рис. *27 Заповнення замовлення на отримання правової допомоги*

#### **ВИСНОВКИ**

У ході реалізації кваліфікаційної роботи було опрацьовано літературні джерела за темою розробки веб-додатків та проаналізовано продукти аналоги, які надають юридичні послуги. Аналіз доступних наявних інформаційних матеріалів та результатів наукових досліджень, показав, що найбільша увага розробників та дослідників приділяється ІТ технологіям, зорієнтованим на діджиталізацію в юридичній діяльності. Тому, метою кваліфікаційної роботи стала розробка власного веб-сайту для надання юридичних послуг

Після аналізу сучасного стану питання було розроблено технічне завдання та виконане планування робіт. Перед початком реалізації було проведено проектування архітектури системи та виділення варіантів використання. Розроблена система відповідає усім поставленим функціональним вимогам.

У ході виконання кваліфікаційної роботи вивчено особливості ведення діяльності юридичних компаній, проаналізовано існуючі підходи та технології до розробки веб-додатків, визначені та обґрунтувані основні методи та засоби розробки веб-сайту надання юридичних послуг.

Результатом роботи став розроблений і впроваджений сайт для надання юридичних послуг, який відповідає всім вимогам замовника та сучасного вебдизайну.

Створений власний веб-додаток може бути використаний для задоволення потреб юридичних компаній з метою підвищення ефективності їх роботи та залучення потенційних клієнтів до своїх послуг. Результати дипломної роботи, а саме створений веб-сайт для юридичної компанії Aster, впроваджено у діяльність нотаріальної контори Горлової Ю. М.

#### **СПИСОК ВИКОРИСТАНИХ ДЖЕРЕЛ**

1. Офіційний вебпортал парламенту України: веб-сайт. URL: <https://zakon.rada.gov.ua/> (дата звернення: 10.03.2023).

2. Желтухін Є. Legal tech: на межі права та технологій. Юридична Газета. № 23: веб-сайт. URL: http://yur-gazeta.com/publications/events/legal-techna-mezhi-prava-ta-tehnologiy.html (дата звернення: 19.03.2023).

3. Про інноваційну діяльність: Закон України від 04.07.2002р. № 40-IV: веб-сайт. URL: http://zakon.rada.gov.ua/ cgibin/laws/main.cgi?nreg=40-15 (дата звернення: 11.03.2023).

4. Фрончко В. До питання про цифрову юриспруденцію : Актуальні проблеми правознавства, 2019. Випуск 2 (18). С. 144-148.

5. Половая Н. О. Феномен інтернету як модус інформаційних технологій: соціологічний аналіз. Грані. 2015. № 1. С. 82-86.

6. LIGA ZAKON : веб-сайт. URL:<https://ligazakon.net/> (дата звернення: 19.03.2023).

7. Легіс Юніон : веб-сайт. URL:<https://legisunion.com.ua/simejni-spory/> (дата звернення: 19.03.2023).

8. Arzinger : веб-сайт. URL: <https://arzinger.ua/> (дата звернення: 19.03.2023).

9. Юридична компанія WINNER : веб-сайт. URL: <https://uk-winner.com/> (дата звернення: 19.03.2023).

10. Розробка сайтів для юридичних компаній : веб-сайт. URL: <https://web24.com.ua/uk/web-for-lawyers/> (дата звернення: 07.03.2023).

11. Компанєєтс М.О. Принципи проектування ефективних веб-сайтів. Молодий вчений. 2015. № 9. Част. 2. С. 106-108.

12. Юрчак І. Ю. Основні етапи розробки веб-сайту : Національний університет "Львівська політехніка". URL: <http://www.victoria.lviv.ua/> html/wp/ssteps.html (дата звернення 27.03.2023).

13. UML Use Case Diagrams : веб-сайт. URL: [https://www.uml](https://www.uml-diagrams.org/use-case-diagrams.html)[diagrams.org/use-case-diagrams.html](https://www.uml-diagrams.org/use-case-diagrams.html) (дата звернення: 07.04.2023).

14. UML Use Case Diagram Tutorial [Електронний ресурс] URL: <https://cutt.ly/8gSRqlK> (дата звернення: 07.04.2023).

15. Advantages of HTML | Top 10 Amazing Advantages of HTML [Електронний ресурс] URL: <https://cutt.ly/bgScOh3> (дата звернення: 07.04.2023).

16. What is CSS, How Does It Work and What is It Used For? [Електронний ресурс] URL:<https://cutt.ly/WgScCtg> (дата звернення: 07.04.2023).

17. Advantage and Disadvantage of HTML [Електронний ресурс] URL: <https://cutt.ly/cgScDTT> (дата звернення: 07.04.2023).

18. Advantages and Disadvantages of CSS Everyone Should Know [Електронний ресурс] URL: <https://cutt.ly/GgScV6q> (дата звернення: 07.04.2023).

19. What is Vue.js and How do we Use It? [Електронний ресурс] URL: <https://cutt.ly/HgSc14L> (дата звернення: 07.04.2023).

20. Посібник по React: об'ємний путівник з вивчення React.js [Електронний ресурс] URL: https://codeguida.com/post/1304 (дата звернення: 07.04.2023).

21. What is IDEF (Integrated Definition)? [Електронний ресурс] URL: https://cutt.ly/GgSE83O (дата звернення: 05.04.2023).

22. How to Create an IDEF0 Diagram for an Application Development [Електронний ресурс] URL: [https://cutt.ly/7gSE72r.](https://cutt.ly/7gSE72r)

23. What is a Context Diagram and what are the benefits of creating one? [Електронний ресурс] URL: https://cutt.ly/0gSE5PF.